МИНИСТЕРСТВО СЕЛЬСКОГО ХОЗЯЙСТВА РОССИЙСКОЙ ФЕДЕРАЦИИ ФЕДЕРАЛЬНОЕ ГОСУДАРСТВЕННОЕ БЮДЖЕТНОЕ ОБРАЗОВАТЕЛЬНОЕ УЧРЕЖДЕНИЕ ВЫСШЕГО ОБРАЗОВАНИЯ «ИЖЕВСКАЯ ГОСУДАРСТВЕННАЯ СЕЛЬСКОХОЗЯЙСТВЕННАЯ АКАДЕМИЯ»

УТВЕРЖДАЮ Проректор по учебной работе: ЛІ.Б. Акмаров/  $\overline{\mathscr{O}}$  $20/P$  r.

## РАБОЧАЯ ПРОГРАММА

по дисциплине «Информационные технологии управления бизнес-процессами»

Направление подготовки: «Менеджмент»

Квалификация выпускника: магистр

Форма обучения - очная, заочная, очно-заочная

Ижевск 2018

## *1. Цели и задачи дисциплины*

Информатизация науки и образования является объективным процессом современного общества. Она заключается в глобальной информатизации интеллектуальной деятельности человека благодаря использованию информационных технологий.

Современные информационные технологии и система образования оказывают взаимовлияние друг на друга. С одной стороны, компьютерные технологии позволяют существенно повысить эффективность учебного процесса, научной деятельности и управления. С другой стороны, система образования является активным участником процесса развития информационных технологий и информационных ресурсов.

Стремительная математизация и компьютеризация практически всех областей знаний требует рассматривать компьютерные технологии как важнейшую составляющую фундаментальной подготовки магистра. Предлагаемый курс должен помочь студентам получить всестороннее представление о возможностях использования компьютерных технологий в управлении бизнес-процессами, научить их использовать компьютерную технику и программное обеспечение в своей профессиональной деятельности.

Изучение дисциплины призвано повысить общую культуру студентов, научить их практическим навыкам использования компьютерных технологий, что позволит им стать высококвалифицированными специалистами в своей области.

**Целью** дисциплины является формирование информационной культуры выпускников магистратуры, овладение ими базовыми понятиями, концепциями и методами информатизации общества вообще и управления в частности, что способствует достижению качественно нового уровня культуры рационального мышления, который оказывается плодотворным не только для проблем локальной области знаний, но и во всей сфере познавательной деятельности. Для достижения этой цели необходимо решить следующие **задачи**:

• сформировать представления об информационном потенциале современного общества как о совокупности средств, методов и условий, обеспечивающих формирование и эффективное использование информационных ресурсов;

• овладеть системой знаний о компьютерных технологиях в современном обществе;

• приобрести умения использовать инструментарий компьютерных технологий в профессиональной деятельности;

• ознакомиться с организационными, правовыми и экономическими основами информатизации в науке и образовании;

• приобрести навыки использования методов и приемов решения задач бизнеса на базе компьютерных технологий.

Область профессиональной деятельности выпускников, освоивших программу магистратуры, включает:

- управленческую деятельность в организациях любой организационно-правовой формы, в которых выпускники работают в качестве исполнителей или руководителей в различных службах аппарата управления;

- управленческую деятельность в органах государственного и муниципального управления;

- предпринимательскую и организационную деятельность в структурах, в которых выпускники являются предпринимателями, создающими и развивающими собственное дело;

- научно-исследовательскую деятельность в научных организациях, связанных с решением управленческих проблем;

- научно-исследовательскую и преподавательскую деятельность в образовательных организациях высшего образования и организациях дополнительного профессионального образования.

Объектами профессиональной деятельности выпускников, освоивших программу магистратуры, являются:

- процессы управления организациями различных организационно-правовых форм;

- процессы государственного и муниципального управления;

- научно-исследовательские процессы.

Виды профессиональной деятельности, к которым готовятся выпускники, освоившие программу магистратуры:

- организационно-управленческая;

- аналитическая;

- научно-исследовательская;

- педагогическая.

При разработке и реализации программы магистратуры организация ориентируется на конкретный вид (виды) профессиональной деятельности, к которому (которым) готовится магистр, исходя из потребностей рынка труда, научно-исследовательских и материально-технических ресурсов организации.

Программа магистратуры формируется организацией в зависимости от видов деятельности и требований к результатам освоения образовательной программы:

- ориентированной на научно-исследовательский и (или) педагогический вид (виды) профессиональной деятельности как основной (основные) (далее - программа академической магистратуры);

- ориентированной на производственно-технологический, практикоориентированный, прикладной вид (виды) профессиональной деятельности как основной (основные) (далее - программа прикладной магистратуры).

Выпускник, освоивший программу магистратуры, в соответствии с видом (видами) профессиональной деятельности, на который (которые) ориентирована программа магистратуры, готов решать следующие профессиональные задачи:

организационно-управленческая деятельность:

- разработка стратегий развития организаций и их отдельных подразделений;

- руководство подразделениями предприятий и организаций разных форм собственности, органов государственной и муниципальной власти;

- организация творческих коллективов (команд) для решения организационноуправленческих задач и руководство ими;

аналитическая деятельность:

- поиск, анализ и оценка информации для подготовки и принятия управленческих решений;

- анализ существующих форм организации и процессов управления, разработка и обоснование предложений по их совершенствованию;

- проведение оценки эффективности проектов с учетом фактора неопределенности; научно-исследовательская деятельность:

- организация проведения научных исследований: определение заданий для групп и отдельных исполнителей, выбор инструментария исследований, анализ их результатов, сбор, обработка, анализ и систематизация информации по теме исследования, подготовка обзоров и отчетов по теме исследования;

- разработка моделей исследуемых процессов, явлений и объектов, относящихся к сфере профессиональной деятельности, оценка и интерпретация полученных результатов;

- выявление и формулирование актуальных научных проблем;

- подготовка обзоров, отчетов и научных публикаций;

педагогическая деятельность:

- преподавание управленческих дисциплин и разработка соответствующих учебнометодических материалов в общеобразовательных и профессиональных организациях, в организациях дополнительного профессионального образования.

# *2. Место дисциплины в структуре ООП*

Дисциплина изучается во взаимосвязи с материалом других дисциплин по практическому решению задач на персональных компьютерах и обеспечивает внедрение информационных технологий в научно-исследовательский процесс. Умения и навыки приобретаются магистрантами в процессе занятий и в процессе самоподготовки.

В рамках дисциплины магистранты должны освоить современные информационные технологии, базирующиеся на применении электронно-вычислительной техники, математического, программного и информационного обеспечения, а также средств и систем связи, уметь использовать электронные и сетевые ресурсы для решения прикладных пользовательских задач и проведения научных исследований.

# *3. Компетенции обучающегося, формируемые в результате освоения дисциплины*

В процессе освоения дисциплины у студентов развиваются следующие компетенции:

 способностью использовать количественные и качественные методы для проведения прикладных исследований и управления бизнес-процессами, готовить аналитические материалы по результатам их применения (ПК-4);

 владением методами экономического и стратегического анализа поведения экономических агентов и рынков в глобальной среде (ПК-5);

 способностью представлять результаты проведенного исследования в виде научного отчета, статьи или доклада (ПК-7).

 способностью разрабатывать учебные программы и методическое обеспечение управленческих дисциплин, а также применять современные методы и методики в процессе их преподавания (ПК-10).

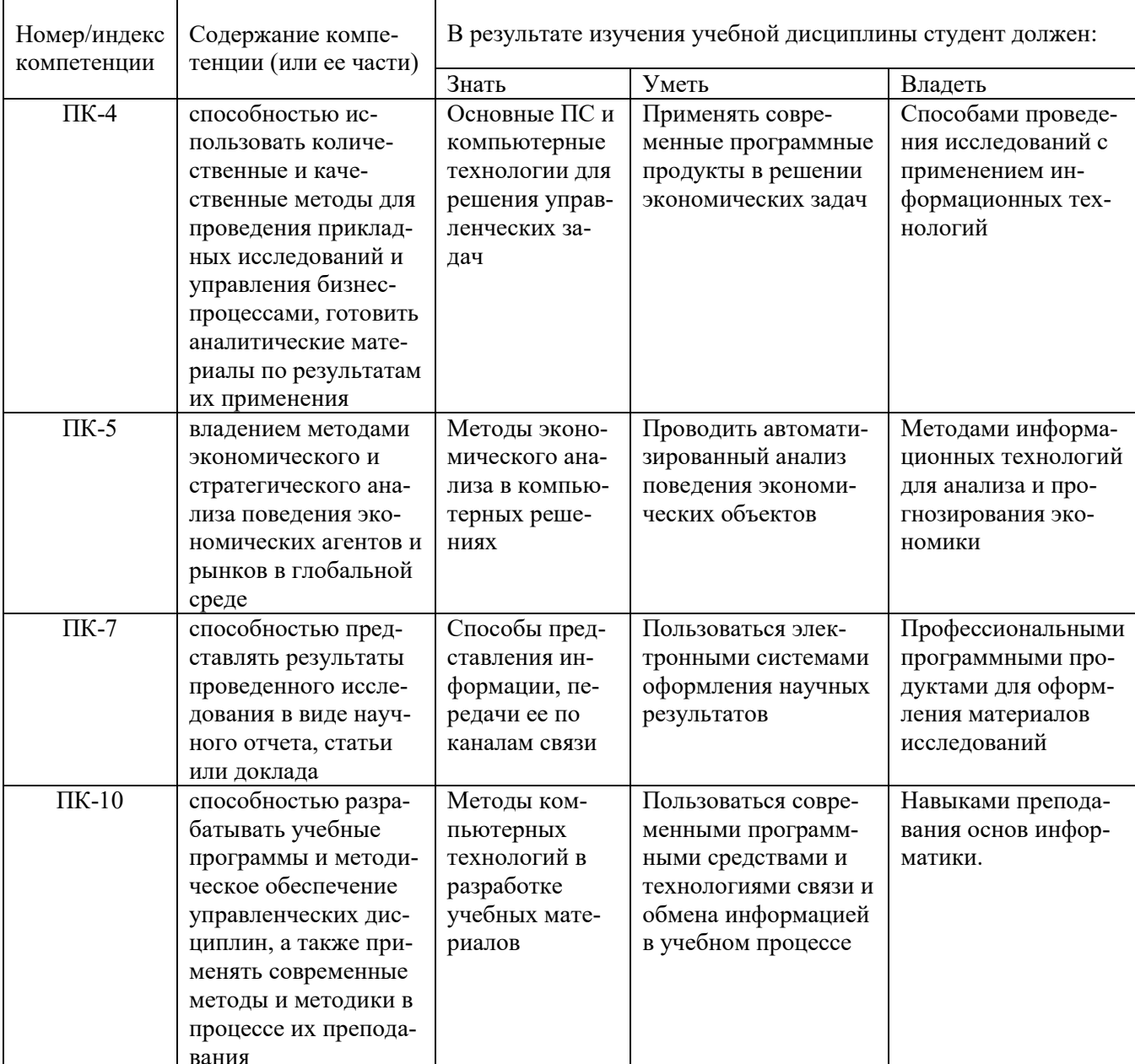

# 3.1 Перечень компетенций

# 4. Структура и содержание дисциплины «Информационные технологии в управлении бизнес-процессами»

Дисциплина изучается магистрантами в одном семестре, итоговый контроль - экзамен. Общая трудоемкость составляет 4 зач. единицы (144 часа). Из них 40 часов - аудиторная работа, 68 часов - самостоятельная (внеаудиторная), а также 36 часов - подготовка к экзамену. При заочной форме обучения количество лекций сокращается до 4 часов, а количество часов на практическую работу до 12 часов при сохранении тематики занятий.

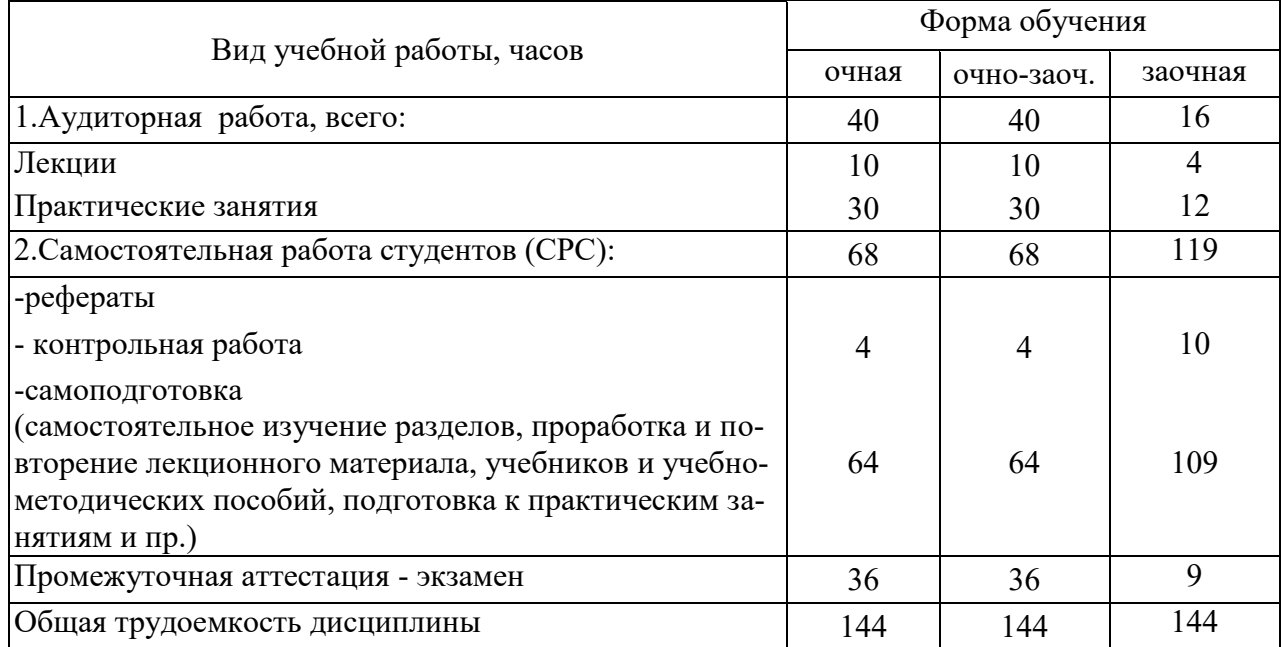

# **4.1 Структура дисциплины (очно, очно-заочно/заочно)**

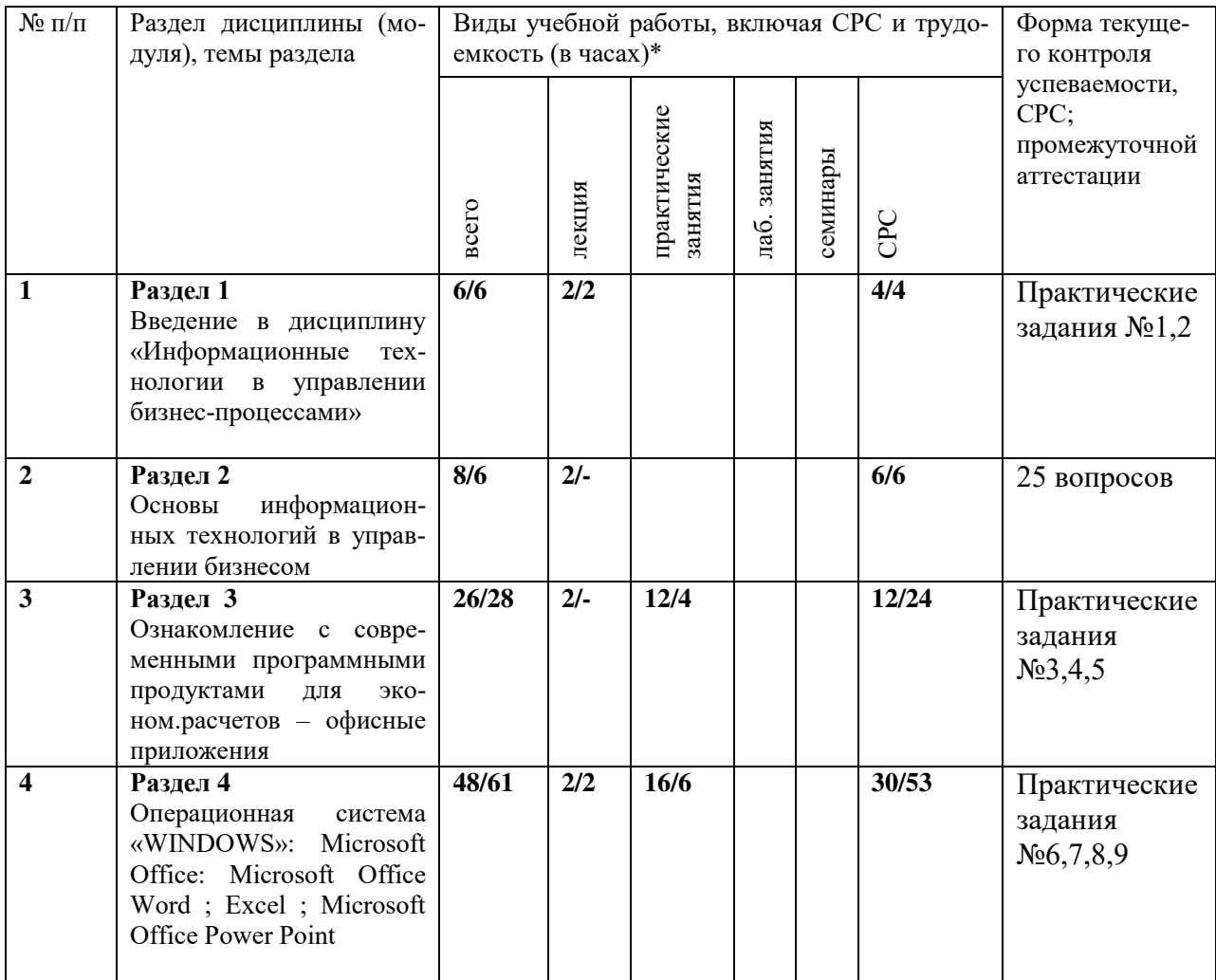

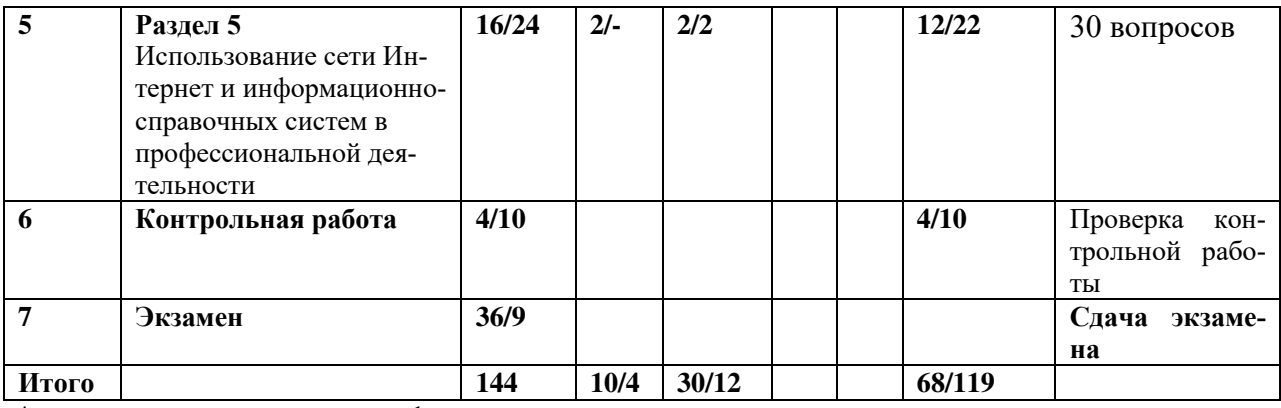

\*числитель – очная, очно-заочная форма, знаменатель – заочная

## **4.2 Матрица формируемых дисциплиной компетенций**

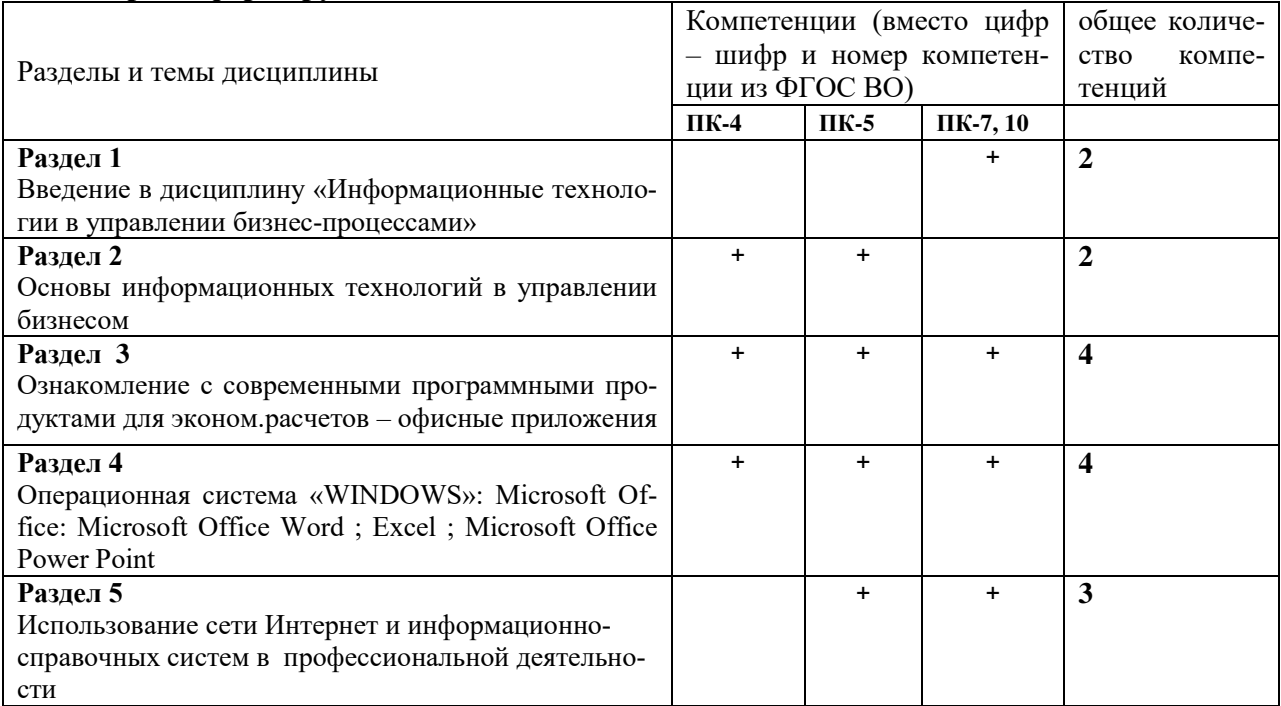

# *4.3. Содержание разделов дисциплины*

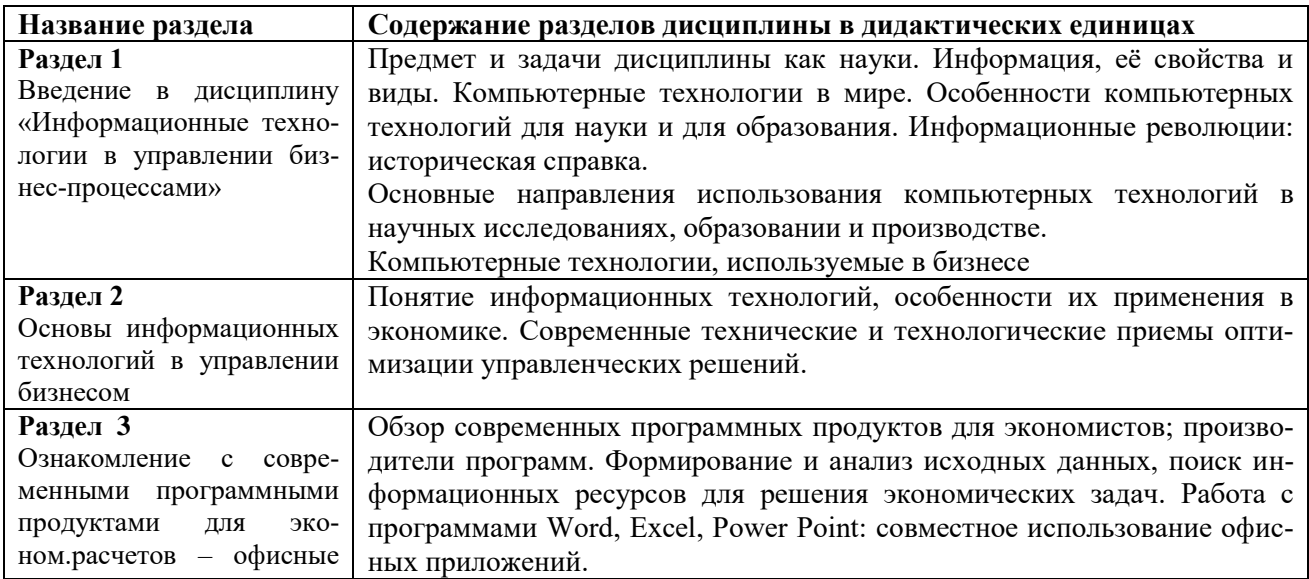

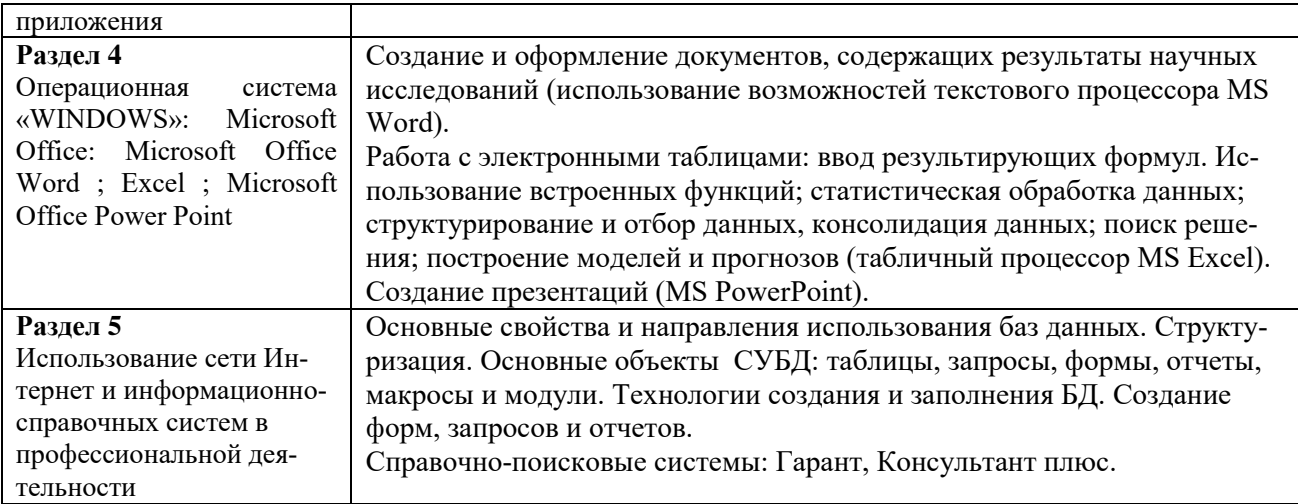

# *4.5. Содержание самостоятельной работы студентов*

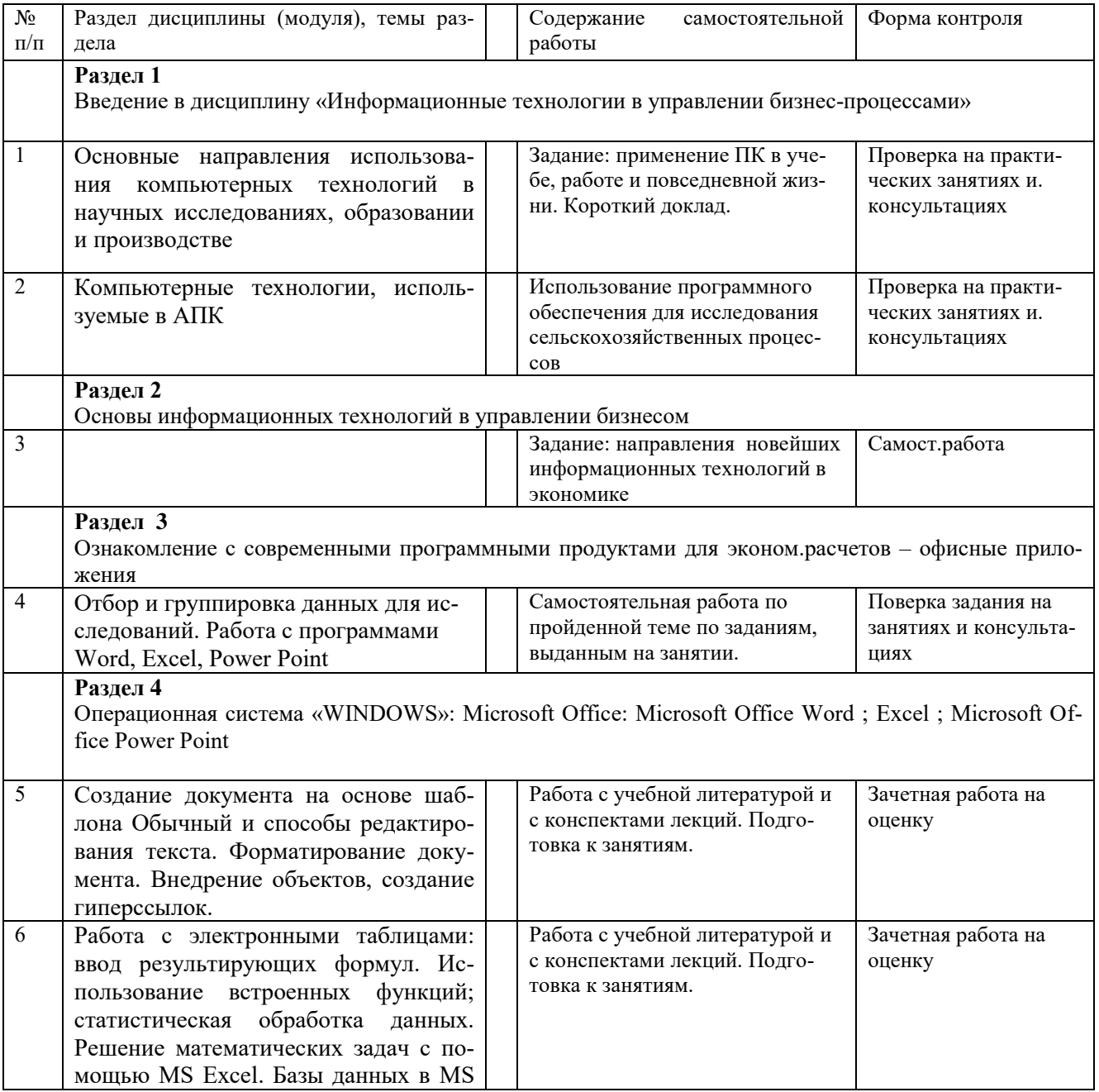

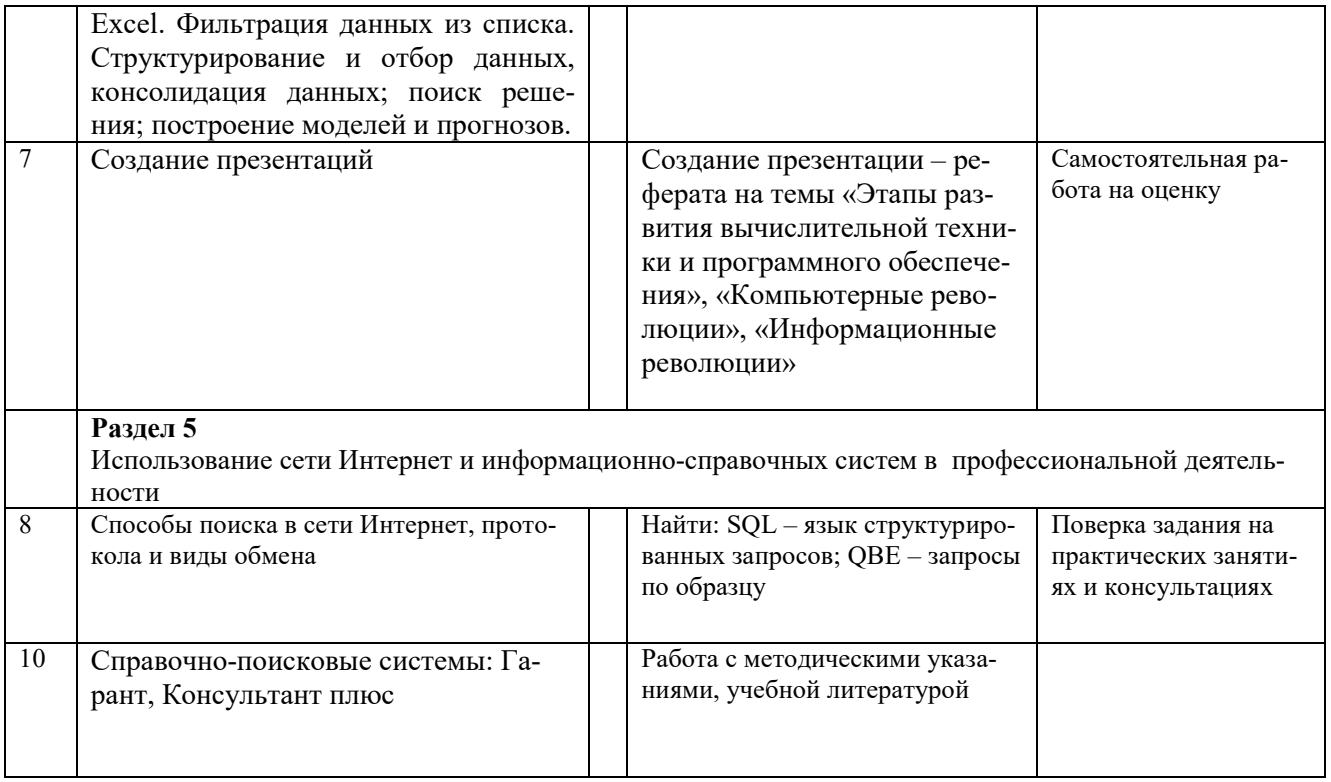

По всем темам предусматривается работа с учебной литературой, авторефератами диссертаций, поиск информации в сети Интернет.

# 5. Образовательные технологии

Лекционные занятия проводятся в специализированных аудиториях с применением мультимедийных технологий и предусматривают развитие полученных теоретических знаний с использованием рекомендованной учебной литературы и других источников информации, в том числе информационных ресурсов сети Интернет.

Практические занятия проводятся в компьютерных классах с применением специально разработанных учебно-методических пособий и контрольно-тестирующих систем.

В ходе самостоятельной работы студенты при выполнении домашнего задания, практической работы, контрольной работы анализируют поставленные преподавателем проблемы и выполняют их с использованием литературы, компьютерных информационных технологий, справочных правовых и тестирующих систем, возможностей глобальной сети Интернет. Все методические пособия и задания для индивидуальных работ выложены на сайте академии, или на портале.

Контрольные и самостоятельные работы должны быть защищены с использованием инновационных возможностей информационных технологий.

# 6. Оценочные средства для текущего контроля успеваемости, промежуточной аттестации по итогам освоения дисциплины

Контроль студентов магистратуры по дисциплине «Информационные технологии в управлении бизнес-процессами» предусматривает текущий контроль (ТАт) и промежуточный контроль (ПрАт) по итогам освоения дисциплины (экзамен).

Методы контроля:

- тестовая форма контроля;
- проверка домашнего задания

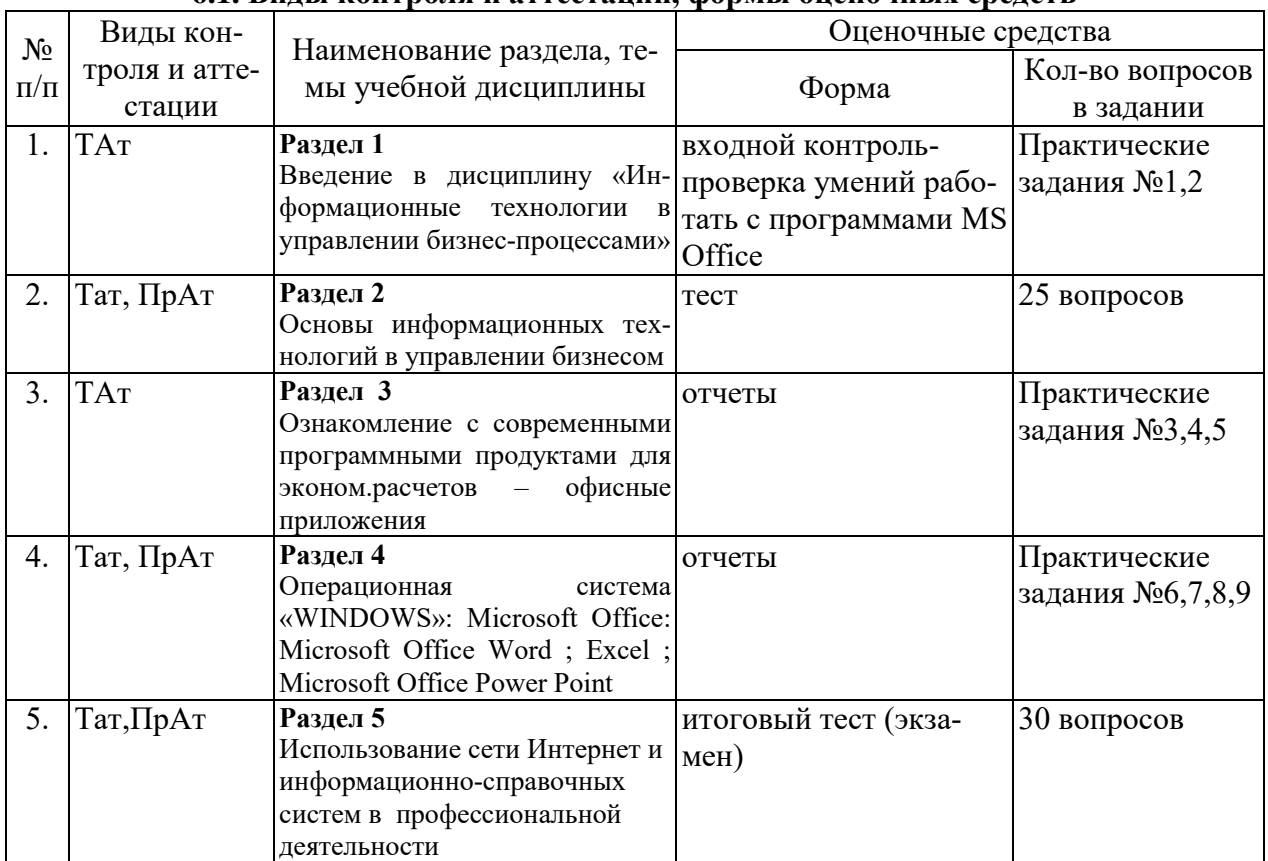

# **6.1. Виды контроля и аттестации, формы оценочных средств**

\*Фонд оценочных средств для промежуточной аттестации приведен в приложении к рабочей программе.

# **7. Учебно-методическое обеспечение дисциплины**

# **7.1 Основная литература**

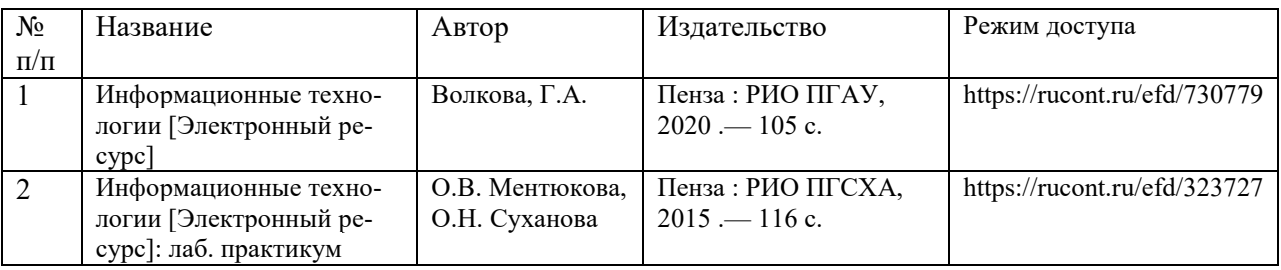

# **7.2 Дополнительная литература**

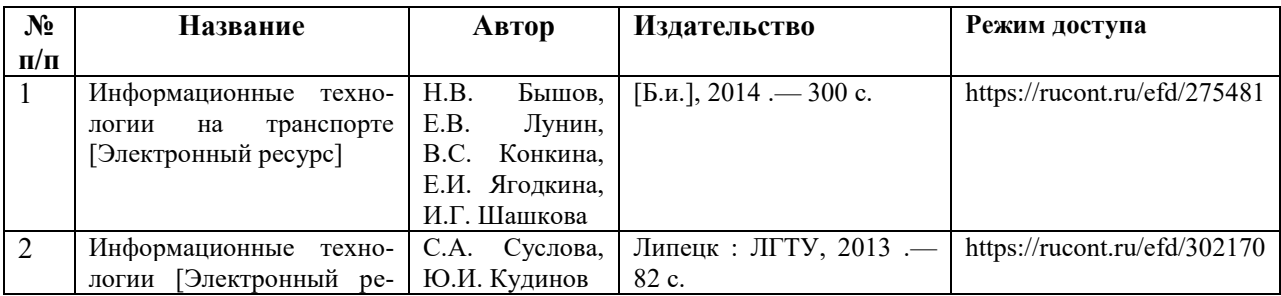

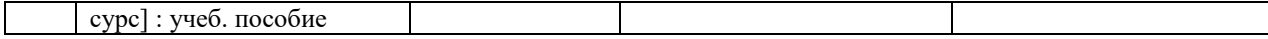

## **7.3 Перечень Интернет-ресурсов**

1. Интернет-портал ФГБОУ ВО «Ижевская ГСХА» (http: portal/izhgsha.ru);

2. Официальные сайт Ижевской ГСХА [www.izhgsha.ru](http://www.izhgsha.ru/) 

Журналы по экономическим наукам -<http://www.medien.ru/ekonomicheskie-zhurnaly#ego1> Сайт Министерства экономического развития РФ -<http://www.economy.gov.ru/minec/main> Сайт Министерства экономики УР -<http://economy.udmurt.ru/>

БухСМИ – средство массовой информации для бухгалтера www.buhsmi.ru;

Бланки документов и унифицированных форм [www.blanki.ru;](http://www.blanki.ru/)

Бесплатная консультационная служба: оперативная экономико-правовая информация, новые нормативные документы с комментариями и разъяснениями [www.akdi.ru;](http://www.akdi.ru/)

#### **7.4 Методические указания по освоению дисциплины**

Перед изучением дисциплины студенту необходимо ознакомиться с рабочей программой дисциплины, размещенной на портале и просмотреть основную литературу, приведенную в рабочей программе в разделе «Учебно-методическое и информационное обеспечение дисциплины». Книги, размещенные в электронно-библиотечных системах доступны из любой точки, где имеется выход в «Интернет», включая домашние компьютеры и устройства, позволяющие работать в сети «Интернет». Если выявили проблемы доступа к указанной литературе, обратитесь к преподавателю (либо на занятиях, либо через портал академии).

Для изучения дисциплины необходимо иметь чистую тетрадь, объемом не менее 48 листов для выполнения заданий. Перед началом занятий надо бегло повторить материал из курсов дисциплин «Информатика», «Информационные технологии в экономике». Для изучения 5-го раздела дисциплины необходимо найти в справочно-консультационной системе «Консультант-плюс» (доступ свободный с портала академии) Федеральные законы «О защите информации», «О государственной тайне» и ознакомиться с ними.

Для эффективного освоения дисциплины рекомендуется посещать все виды занятий в соответствии с расписанием и выполнять все домашние задания в установленные преподавателем сроки. В случае пропуска занятий по уважительным причинам, необходимо подойти к преподавателю и получить индивидуальное задание по пропущенной теме.

Полученные знания и умения в процессе освоения дисциплины студенту рекомендуется применять для решения своих задач, не обязательно связанных с программой дисциплины. Например, передать в закодированном виде какое-либо письмо своим друзьям по электронной почте, а потом, при необходимости, помочь раскодировать это сообщение. Также консультируйте знакомых пользователей вычислительной техники по вирусам и антивирусным программам.

Владение компетенциями дисциплины в полной мере будет подтверждаться Вашим умением ставить конкретные задачи по кодированию и защите информации, а также выявлять существующие проблемы.

Полученные при изучении дисциплины знания, умения и навыки рекомендуется использовать при выполнении курсовых и дипломных работ(проектов), а также на учебных и производственных практиках.

# **7.5 Перечень информационных технологий, используемых при осуществлении образовательного процесса по дисциплине (модулю), включая перечень программного обеспечения и информационных справочных систем (при необходимости)**

Поиск информации в глобальной сети Интернет

Работа в электронно-библиотечных системах

Работа в ЭИОС вуза (работа с порталом и онлайн-курсами в системе moodle.izhgsha.ru)

## Мультимедийные лекции

Работа в компьютерном классе

**При изучении учебного материала используется комплект лицензионного программного обеспечения следующего состава:**

1. Операционная система: Microsoft Windows 10 Professional. Подписка на 3 года. Договор № 9-БД/19 от 07.02.2019. Последняя доступная версия программы. Astra Linux Common Edition. Договор №173-ГК/19 от 12.11.2019 г.

2. Базовый пакет программ Microsoft Office (Word, Excel, PowerPoint). Microsoft Office Standard 2016. Бессрочная лицензия. Договор №79-ГК/16 от 11.05.2016. Microsoft Office Standard 2013. Бессрочная лицензия. Договор №0313100010014000038-0010456-01 от 11.08.2014. Microsoft Office Standard 2013. Бессрочная лицензия. Договор №26 от 19.12.2013. Microsoft Office Professional Plus 2010. Бессрочная лицензия. Договор №106- ГК от 21.11.2019. Р7-Офис. Договор №173-ГК/19 от 12.11.2019 г.

**Обучающимся обеспечен доступ (удаленный доступ) к следующим современным профессиональным базам данных и информационным справочным системам:**

1. Информационно-справочная система (справочно-правовая система) «Консультант-Плюс». Соглашение № ИКП2016/ЛСВ 003 от 11.01.2016 для использования в учебных целях бессрочное. Обновляется регулярно. Лицензия на все компьютеры, используемые в учебном процессе.

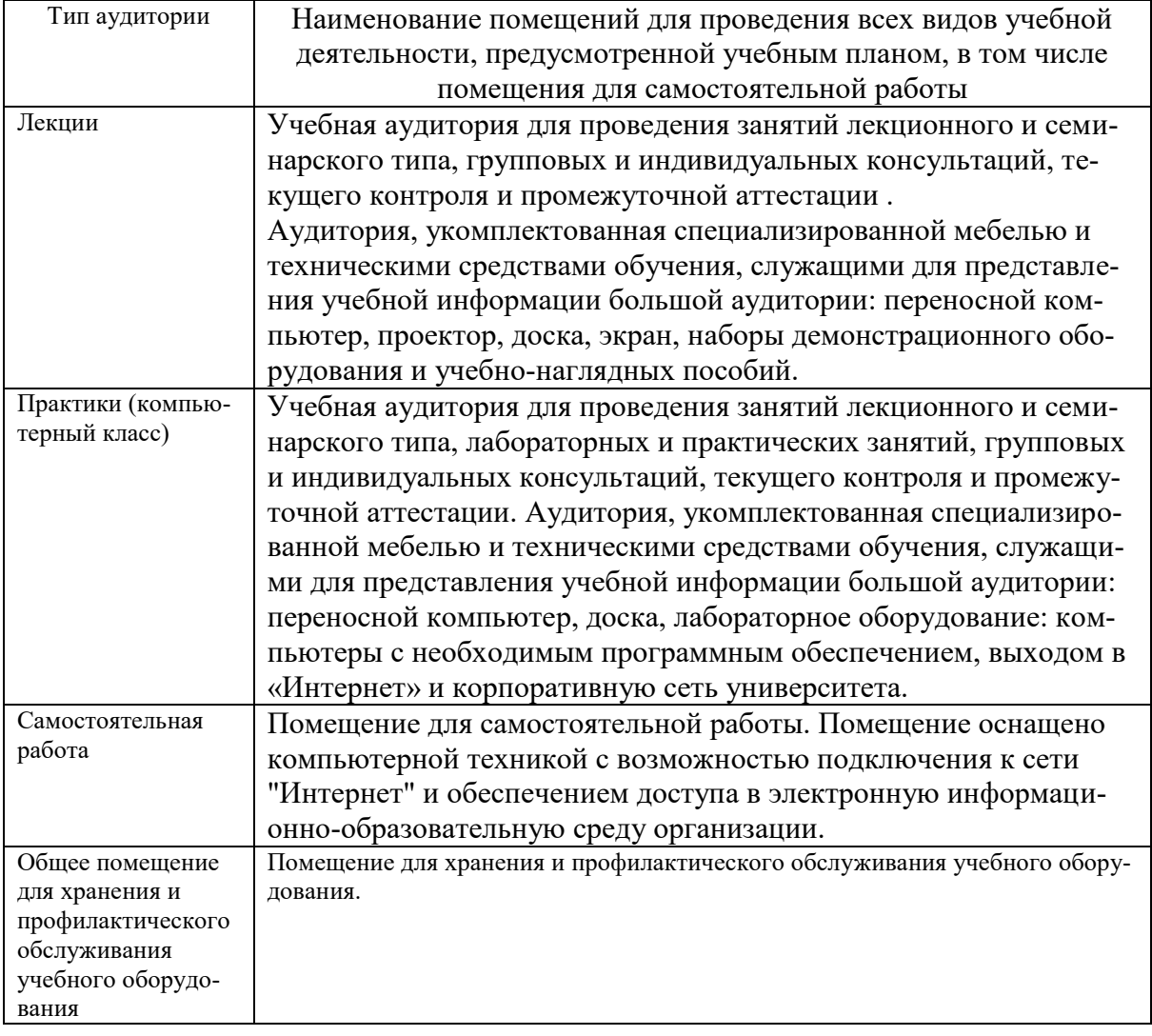

# **8. Материально-техническое обеспечение дисциплины**

Приложение

# **ФОНД ОЦЕНОЧНЫХ СРЕДСТВ**

## 1. Перечень компетенций с указанием этапов их формирования в процессе освоения образовательной программы

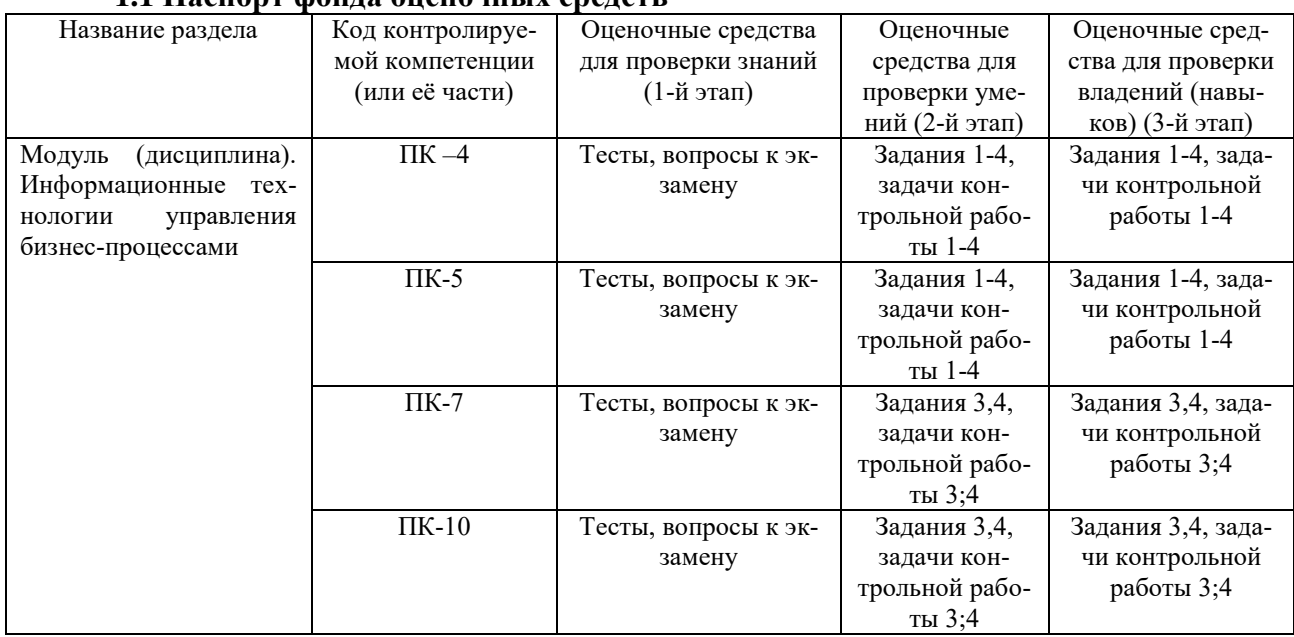

## 11 Паснорт фонда оненочных средств

## 1.2. Перечень планируемых результатов обучения по дисциплине (модулю), соотнесенных с планируемыми результатами освоения образовательной программы

В процессе освоения дисциплины студент осваивает и развивает следующие компетеннии:

способностью использовать количественные и качественные методы для проведения прикладных исследований и управления бизнес-процессами, готовить аналитические материалы по результатам их применения (ПК-4);

владением методами экономического и стратегического анализа поведения экономических агентов и рынков в глобальной среде (ПК-5);

способностью представлять результаты проведенного исследования в виде научного отчета, статьи или доклада (ПК-7).

способностью разрабатывать учебные программы и методическое обеспечение управленческих дисциплин, а также применять современные методы и методики в процессе их преподавания (ПК-10).

#### Таблица 1.2 – Этапы формирования компетенций в процессе освоения образовательной программы по направлению подготовки 38.04.02 - Менеджмент. Дисци-ПЛИНА «Информационные технологии управления бизнес-процессами »

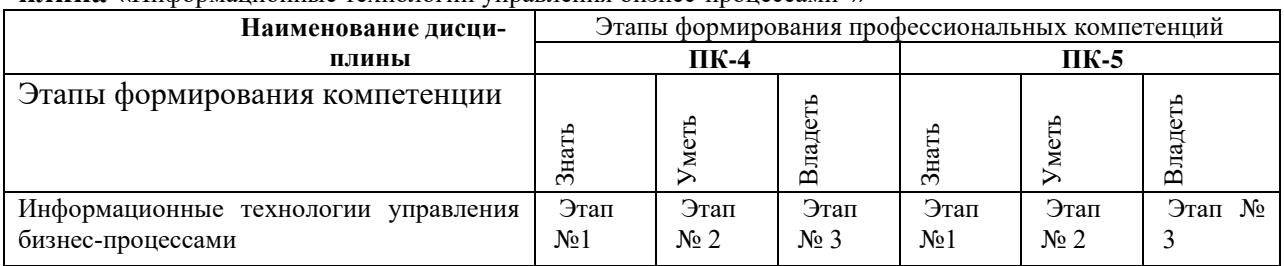

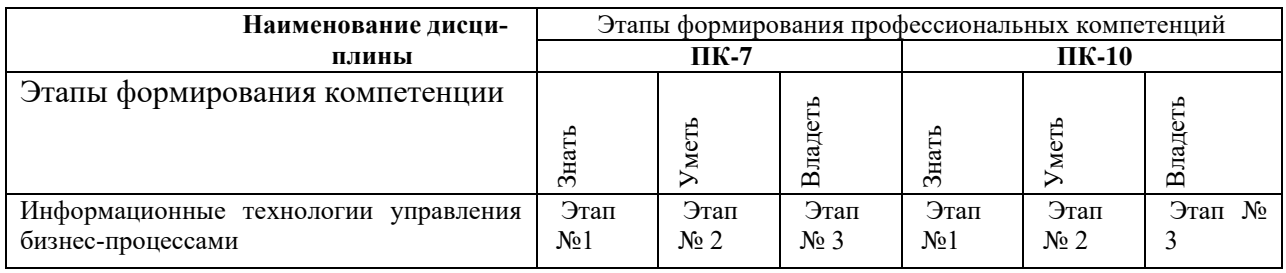

# Таблица 1.3 - Перечень компетенций

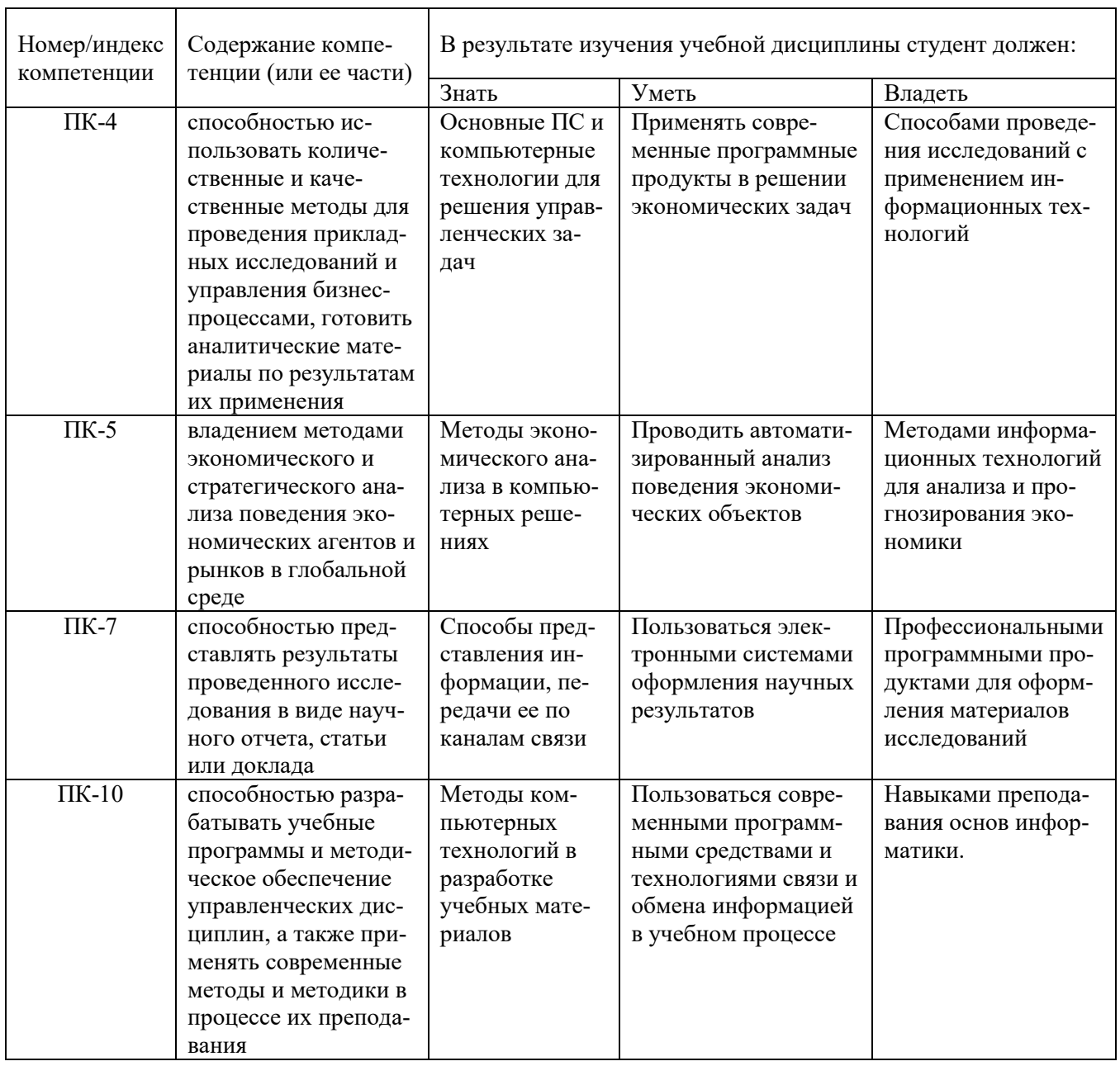

# 2. Методические материалы, определяющие процедуры оценивания компетенций

2.1 Описание показателей, шкал и критериев оценивания компетенций

Показателями уровня освоенности компетенций на всех этапах их формирования являются:

## **1-й этап (уровень знаний):**

– Умение отвечать на основные вопросы и тесты на уровне понимания сути – удовлетворительно (3).

- Умение грамотно рассуждать по теме задаваемых вопросов – хорошо (4)

- Умение формулировать проблемы по сути задаваемых вопросов – отлично (5)

## **2-й этап (уровень умений):**

 - Умение решать простые задачи с незначительными ошибками - удовлетворительно (3). - Умение решать задачи средней сложности – хорошо (4).

- Умение решать задачи повышенной сложности, самому ставить задачи – отлично (5).

## **3-й этап (уровень владения навыками):**

- Умение формулировать и решать задачи из разных разделов с незначительными ошибками - удовлетворительно (3).

- Умение находить проблемы, решать задачи повышенной сложности – хорошо (4).

- Умение самому ставить задачи, находить недостатки и ошибки в решениях – отлично (5).

# **2.2 Методика оценивания уровня сформированности компетенций и шкалы оценивания**

Уровень сформированности компетенций в целом по дисциплине оценивается на основе результатов текущего контроля знаний в процессе освоения дисциплины – как средний балл результатов текущих оценочных мероприятий в течение семестра;

на основе результатов промежуточной аттестации – как средняя оценка по ответам на вопросы экзаменационных билетов и решению задач;

по результатам участия в научной работе, олимпиадах и конкурсах.

Оценка выставляется по 4-х бальной шкале – неудовлетворительно (2), удовлетворительно (3), хорошо (4), отлично (5).

Оценка зачтено проставляется студентам получившим оценку 3 и выше.

# **3.Типовые контрольные задания, тесты и вопросы**

# **3.1Задания**

## *Задание 1.*

Разработать информационную технологию для автоматизированного оформления расчетов по суммам субсидий в соответствии с приведенной формой. При этом все расчеты и проверки должны выполняться в автоматическом режиме. Сообщения об ошибках в расчетах должны отражаться красным цветом в соответствующих местах таблицы. Размер действующей ставки рефинансирования ЦБ РФ должен автоматически браться с интернет сайта ЦБ РФ. ФИО должностных лиц Минэкономики вставлять с сайта Правительства УР.

После получения таблицы необходимо оформить презентацию с выделением графика размеров субсидий по статьям и их долей в общих затратах в виде круговой диаграммы или гистограммы.

## *Задание 2.*

Составить прайс-лист неограниченной длины с автонумерацией строк и автопростановкой долларовой цены относительно рублевой в соответствии с курсом.

Все цены больше 100 долларов должны выделяться красным цветом.

На ячейках, отвечающих за шапку прайса, должны стоять примечания.

Дата прайса обновляется динамически(текущая дата открытия документа).

Столбцы с ценами должны иметь финансовый формат.

# *Задание 3.*

Конфеты 3-х видов (A, B, C) можно производить в любых количествах (сбыт обеспечен), но запасы сырья ограничены. Необходимо определить, каких конфет и сколько десятков килограмм необходимо произвести, чтобы общая прибыль от реализации была максимальной.

Нормы расхода сырья на производство 10 кг конфет каждого вида приведены ниже. Сырье Нормы расхода сырья Запас сырья

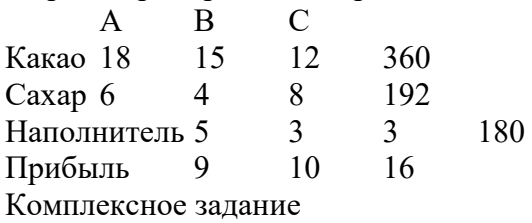

## *Задание 4.*

Необходимо распределить заданный объем работ между 10 работниками с таким условием, чтобы:

1. Минимизировать фонд заработной платы, для выплаты за этот объем работ (сценарий 1)

2. Выполнить заданный объем работ в кратчайшие сроки (сценарий 2)

Исходные данные приведены в таблице:

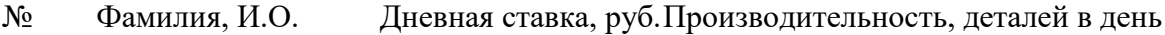

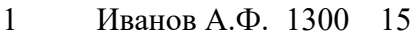

- 2 Иванова Е.П. 450 12
- 3 Китова В. К 430 10
- 4 Котов И.П  $378$  10<br>S Круглова АЛ 1100 11
- S Круглова АД 1100 11

6 Леонов И И 560 8

- 7 Петров М.В. 348 7
- 8 Сидоров И.В. 450 9<br>9 Симонов К Е 349 8 Симонов К.Е 349 8
- 10 Храмов А.К 430 13

Всего надо изготовить 1100 деталей, при этом каждый работник должен быть занят хотя бы 10 дней. Количество изготовленных каждым работником деталей должно быть целым. После получения решения по двум сценариям вывести общий отчет в виде структуры сценариев.

К полученному отчету применить форматирование – если объем работы у работника по сценарию 2 больше, чем по сценарию 1, то фамилию этого работника залить зеленым цветом, если меньше – красным, если не изменилось – желтым цветом.

Дополнить отчет следующими графами:

1. Сумма к начислению зарплаты по каждому сценарию

2. Начислено премии по каждому сценарию по формуле: Если человек отработал более 10 дней – 30% от начисленной зарплаты, если 10 и меньше – 20% от начисленной зарплаты. Максимальный размер премии не должен превышать 5000 руб.

3. Итого к выдаче как сумма предыдущих двух граф. Результат по этой графе отобразить в виде столбиковой диаграммы.

# **3.2 Тесты**

## On-line тестирование по URL

https://oltest.ru/tests/informacionnye\_tehnologii/informtehnologii\_v\_mened zhmente/rezultat/

#### Примеры тестов

Современные программы дают возможность создавать электронные таблицы, содержащие:

- а) более 5 млн ячеек
- b) не более 1 млн ячеек
- с) количество ячеек в рабочей книге неограниченно
- d) 50000 ячеек

В перечне функций укажите функции, относящиеся к категории статистические:

- a)  $MH()$ , MAKC $()$ , CP3HAY $()$
- b)  $MH(), MAKC(), CYMM()$
- c) CYMM(), MAKC(), ECJI $M()$
- d) MAKC(), MIH(), ECJII()

Результатом вычислений в ячейке С63 будет ...

- a)  $5$
- b)  $3$
- $c)$  1
- $d) 0$

#### Примеры тестов с ответами

Вопрос: "Препятствие" в методах защиты информации - это: Ответ: метод физического преграждения пути злоумышленнику к защищаемой информании

Вопрос: АРМ в составе локальной вычислительной сети (ЛВС) представляют собой: Ответ: рабочие станции

#### Вопрос: Автоматизированное рабочее место /АРМ/ - это:

Ответ: совокупность технических, программных и информационных ресурсов, обеспечивающая конечному пользователю обработку данных и автоматизацию управленческих функций в конкретной предметной области

Вопрос: Автоматизированный программный комплекс «Галактика» обеспечивает решение задач по важнейшим контурам управления предприятием: административному, оперативному, производственному, бухгалтерскому учету

Ответ: ла

Вопрос: Банк данных (БД) - это:

Ответ: совокупность информационных ресурсов, технических, программных и методических средств, обеспечивающих хранение, накопление, обновление, поиск и вылачу данных по запросу пользователей, а также персонал

Вопрос: Безопасность ИС - это: Ответ: способность ИС противодействовать возмущающим воздействиям

> Вопрос: В базе знаний как совокупность реализуются: Ответ: модели, правила, данные

Вопрос: В заголовочной части документа проставляются: Ответ: постоянные для документа реквизиты-признаки и их коды

Вопрос: В организации, имеющей территориально распределенную структуру, наиболее предпочтительна ИТ в виде: Ответ: корпоративной сети и наличия рабочих станций

Вопрос: В процессе проектирования, отношения между смысловыми значениями элементов дает возможность выявить следующий аспект изучения экономической информации: Ответ: семантический

> Вопрос: В состав документа входят информационные единицы: Ответ: показатели, реквизиты-признаки и реквизиты-основания

Вопрос: В состав показателя входят: Ответ: сочетание одного реквизита - основания и всех относящихся к нему реквизитовпризнаков

Вопрос: В состав средств, обеспечивающих функционирование сети, входят: Ответ: программные средства Ответ: технические средства Ответ: коммуникационные средства

Вопрос: Важнейшая цель информационной системы (ИС) - это: Ответ: информационное сопровождение различных процессов

Вопрос: Внутримашинное информационное обеспечение (ИО) - это: Ответ: все виды специально организованной информации, представленной в виде, необходимом для восприятия техническими средствами

Вопрос: Группа алгоритмов, которые умеют обучаться на примерах, извлекая скрытые закономерности из потока данных – это: Ответ: нейронные сети

Вопрос: Действие или событие, которое может привести к разрушению, искажению или несанкционированному использованию информационных ресурсов – это: Ответ: угроза безопасности информации

> Вопрос: Динамичность сети позволяет обеспечить: Ответ: минимальное время отклика сети на запрос пользователя

Вопрос: Документооборот – это: Ответ: последовательность прохождения документа с момента выполнения первой записи до сдачи его в архив

Вопрос: Жизненный цикл программного обеспечения – это процесс: Ответ: начинающийся с принятия решения о создании ПО и заканчивающийся его полным изъятием из эксплуатации

Вопрос: ИТ управления организацией нужны возможности наращивания и модернизации программного и технического оснащения Ответ: да

Вопрос: Интегрированная организация данных обеспечивает менеджеру: Ответ: эффективное удовлетворение информационных потребностей при реализации функций управления

Вопрос: Информатизация общества характерна для постиндустриальной эпохи Ответ: да

Вопрос: Информационная система - это:

Ответ: взаимосвязанная совокупность средств, методов, персонала, обеспечивающих хранение, передачу, обработку и выдачу информации пользователям в интересах поставленной цели

Вопрос: Информационная технология - это:

Ответ: системно-организованная для решения задач управления совокупность методов и средств реализации операций сбора, регистрации, передачи накопления, обработки и защиты информации на базе применения специалистами программного обеспечения, средств связи и ВТ

Вопрос: Информационная технология с распределенной базой данных позволяет работникам организации:

Ответ: иметь коллективный доступ к рассредоточенным данным

Вопрос: Информационный массив /файл/ - это: Ответ: поименованная совокупность однородных документов /записей/

> Вопрос: Информацию, как ресурс, характеризуют: Ответ: наличие потребительской стоимости Ответ: наличие стоимости Ответ: наличие цены

Вопрос: К информационной инфраструктуре могут быть отнесены: Ответ: программно-технические средства

Вопрос: К общесистемному программному обеспечению (ПО) относятся: Ответ: программные средства защиты информации Ответ: средства автоматизации программирования Ответ: ОС

Вопрос: К постановке задачи имеют отношение следующие разделы проектной работы: Ответ: описание алгоритма решения задачи Ответ: описание исходной информации

Вопрос: К требованиям, предъявляемым к Унифицированной системе документации (УСД), относятся:

Ответ: стандартная форма построения Ответ: выделение реквизитов, подлежащих обработке Ответ: исключение дублируемых показателей

Вопрос: К формальным средствам обеспечения безопасности информации относятся сред-

CTR<sub>a</sub>: Ответ: аппаратные Ответ: программные Ответ: физические

Вопрос: Как изолированное использование отдельных программных модулей, так и их произвольные комбинации в зависимости от производственно-экономической необходимости организации, допускает принцип построения программного комплекса такой, как: Ответ: принцип модульности

> Вопрос: Классификационными признаками ИС являются: Ответ: сфера функционирования объекта управления Ответ: вид управляемого процесса Ответ: уровень в системе государственного управления

Вопрос: Комплекс документов, регламентирующий деятельность персонала ИС - это: Ответ: организационное обеспечение

> Вопрос: Компьютерный вирус - это: Ответ: программа, направленная на разрушительные действия

Вопрос: Криптография - это: Ответ: наука об обеспечении секретности или подлинности передаваемых сообщений

Вопрос: На информатизацию общества оказывает влияние развитие рыночных отношений Ответ: да

> Вопрос: На эффективность диалоговой системы оказывает влияние: Ответ: время отклика Ответ: время ожидания обслуживания Ответ: время решения задачи

> Вопрос: Наиболее важным является следующее свойство АРМ: Ответ: удобство и дружественность по отношению к пользователю

Вопрос: Необходимость участия пользователя в проектировании ИС и ИТ вызвана: Ответ: знанием предметной области и задач, реализуемых пользователем в условиях действующей технологии их решения

Вопрос: Несанкционированный доступ - это: Ответ: противоправное преднамеренное овладение конфиленциальной информацией лицом, не имеющим права доступа к охраняемым сведениям

Вопрос: Основные принципы создания ИС - это принципы: Ответ: системности, развития, совместимости, стандартизации и унификации, эффективности

#### Вопрос: Основой интегрированных ИС является: Ответ: локальные вычислительные сети

Вопрос: Особенность информационного обеспечения ИС и ИТ в условиях применения ПК – это ориентация:

Ответ: на новую информационную технологию и активное участие в ней пользователя

Вопрос: От других видов ресурсов информацию отличает: Ответ: возможность многократного использования

Вопрос: Под нормативно-методическим обеспечением системы информационной безопасности понимаются:

Ответ: нормы и регламенты деятельности служб и средств, реализующие функции защиты информации

Вопрос: Под общим информационным пространством управления крупной фирмой или корпорацией понимается:

Ответ: - реализация информационного обмена на всех уровнях управления и в различных корпоративных звеньях системы на базе совместимых аппаратных, программных, информационных платформ и архитектур данных

Вопрос: Под термином «информация» понимается: Ответ: сведения о предмете, явлении, процессе, расширяющие представление воспринимающего их

Вопрос: Под термином «классификатор» в ИО понимается: Ответ: систематизированный свод однородных наименований и их кодовых обозначений

> Вопрос: Постановка задачи - это: Ответ: описание задачи по определенным правилам

Вопрос: Принцип, обеспечивающий способность взаимодействия информационных систем различных видов, уровней в процессе их совместного функционирования - это: Ответ: принцип совместимости

Вопрос: Принцип, предусматривающий подход к исследуемому объекту как к единому целому, выявление всего многообразия типов связей между структурными элементами, обеспечивающими целостность системы - это: Ответ: принцип системности

> Вопрос: Программной составляющей банка данных являются: Ответ: СУБД

Вопрос: Программой «текстовый редактор» выполняются функции: Ответ: формирование писем Ответ: проверка правописания Ответ: подбор синонимов

Вопрос: Проектирование ИС и ИТ - это: Ответ: процесс, направленный на совершенствование ИС организации

Вопрос: Развитие информатизации общества зависит преимущественно от:

Ответ: постоянного совершенствования ПК и средств телекоммуникаций

Вопрос: Реквизиты – признаки используются для следующих операций автоматизированной обработки:

Ответ: для выполнения логических операций

Вопрос: СУБД выполняются следующие перечисленные функции: Ответ: ввод данных Ответ: обновление записей Ответ: просмотр созданных файлов

Вопрос: Система управления экономическим объектом осуществляет функции: Ответ: контроля и регулирования деятельности объекта

Вопрос: Совокупность проектных решений по объемам, размещению, формам организации информации, циркулирующей в ИС - это: Ответ: информационное обеспечение

Вопрос: Совокупность связанных между собой и внешней средой элементов, обеспечивающих целенаправленное функционирование – это: Ответ: система

Вопрос: Совокупность языковых средств для формализации естественного языка, построения и сочетания информационных единиц в ходе общения пользователей со средствами вычислительной техники - это: Ответ: лингвистическое обеспечение

Вопрос: Составление технического задания (ТЗ) и технико-экономического обоснования – (ТЭО) ведется на следующей стадии жизненного цикла системы: Ответ: предпроектной стадии

Вопрос: Угроза безопасности информации - это: Ответ: события, приводящие к искажению, несанкционированному использованию или разрушению информации

Вопрос: Утечка конфиденциальной информации - это: Ответ: бесконтрольный выход конфиденциальной информации за пределы ИС или круга лиц, которым она была доверена по службе

> Вопрос: Функция АРМ-менеджера в ИТ - это: Ответ: автоматизация выполнения должностных функций

# **3.3. Вопросы к экзамену**

- 1. Понятие ИС. Структура ИС. Классификация ИС.
- 2. Понятие ИТ. Структура АИТ. Технологическое обеспечение (информационное, техническое, математическое и программное, организационное, правовое).
- 3. Классификация АИТ.
- 4. Понятие экономической информации. Требования, свойства.
- 5. Классификация экономической информации.
- 6. Структурные единицы экономической информации.
- 7. Классификация реквизитов и показателей.
- 8. Единицы измерения информации на разных стадиях преобразования.
- 9. Построение защитных кодов (коды обнаружения ошибок).
- 10. Методы и системы кодирования.
- 11. Характеристика процессов преобразования информации: сбор, регистрация, ввод, обработка, передача, хранения, вывод.
- 12. Технические средства на стадиях преобразования информации.
- 13. Понятие БД. Свойства БД. Администратор БД.
- 14. Методы доступа к БД: файл-сервер, клиент-сервер.
- 15. СУБД: назначение, примеры программ. Проектирование БД.
- 16. Понятие справочной информации. Описание структуры справочника. Пример.
- 17. Понятие исходной информации (оперативная). Входные, переменные массивы. ПД.
- 18. Классификация форм размещения информации в ПД. Порядок проектирования ПД.
- 19. Способы размещения информации в ПД. Подбор формата ПД.
- 20. Результатная информация (выходная информация, отчеты). Проектирование результатной информации.
- 21. Обзор рынка современной компьютерной техники. Выбор ПК- области применения.
- 22. Автоматизированное рабочее место (АРМ).
- 23. Локальные сети. Определение компьютерной сети. Назначение, протяженность.
- 24. Глобальные сети. Определение компьютерной сети. Назначение, протяженность, услуги.

Интернет: назначение, услуги.

- 25. Обзор сетевых ИТ.
- 26. Системное (базовое) ПО.
- 27. Классификация прикладного ПО.
- 28. Этапы проектирования ИС.
- 29. Методы обследования предприятия: горизонтальный, вертикальный и комбинированный.
- 30. Содержание проектной документации: ТЭО и ТЗ; ТП; РП.
- 31. Экономическая эффективность внедрения АИС. Понятие прямого и косвенного эффекта. Основные показатели экономической эффективности.

#### **3.4. Методические рекомендации по выполнению контрольной работы**

Контрольная работа студента включает 10 вариантов контрольных заданий. Каждый вариант содержит один теоретический вопрос и 4 задачи. Наименование вопроса и условия задач должны быть отражены в оглавлении. Получение результатного документа требуется получить на компьютере с использованием конкретной программной среды, а распечатка решения должна быть вклеена в контрольную работу или вложена в приложениях.

Для практических заданий, где предложено дополнить базу данных, студент подбирает данные, исходя из практических навыков и опыта автоматизированной обработки экономической информации организаций и предприятий по месту своей работы или проживания.

Описание теоретического вопроса студент осуществляет на основе изучения литературных источников в количестве как минимум 3-5, рекомендуемый список которых приведен в приложениях данных методических указаний. При решении задачи студент руководствуется методическими указаниями, освоенными на лекционных и лабораторных занятиях.

#### **Оформление контрольной работы**.

Контрольную работу можно сдавать как в отпечатанном виде, так и выполненную от руки, но аккуратно. Формат бумаги желательно А-4, так как задания по контрольной работе должны быть выполнены либо на компьютере, либо по выбранному в процессе решения задачи формату. Объем работы 10-15 страниц, кегль 14, через полтора интервала, поля зеркальные – слева, справа, сверху 2 см. Оформление титульного листа, оглавления содержания контрольной работы, образец оформления списка литературы приведены в приложениях.

#### **2. Варианты заданий.**

Вариант задания студент выбирает по последней цифре номера шифра зачетной книжки

#### **ВАРИАНТ 0**

**ВОПРОС:** Методы классификации и кодирования учетно-плановых номенклатур. Системы кодирования.

**ЗАДАЧА 1**. Дано информационное сообщение: На складе № 1 на 1 января 2019 года имеются в наличии основные материалы на сумму 1380253 рубля; Материалы – на сумму 12465891рубль; МБП – на сумму 987476 рублей. Из них списанию подлежат: основные материалы на сумму 200000 рублей; материалы – на сумму 315422 рубля; МБП – на сумму 134261 рубль.

Указать форму и содержание реквизитов. Классифицировать реквизиты на обрабатываемые и необрабатываемые. Определить объем информации данного информационного сообщения в символах, битах, байтах, килобайтах.

**ЗАДАЧА 2.** Закодировать структурные подразделения совхоза, используя иерархический метод классификации. Указать по какой системе кодирования построен полный код.

В совхозе имеется контора управления, в состав которой входят: дирекция, бухгалтерия, отдел кадров, плановый отдел, а также три производственных отделения. В первом отделении имеются две полеводческие бригады и зимние теплицы. Во втором – одна свиноферма и две фермы КРС. В третьем отделении - ремонтная мастерская, автохозяйство. В полеводческих бригадах по 2 звена, на фермах – три, в зимних теплицах – одно.

**ЗАДАЧА 3**. Создать сводную ведомость начислений с использованием MS EXCEL и провести проводки. Ведомость начислений сформировать на листе 1 под названием Начисления. Таблицу проводок создать на листе 2 – Проводки. Распечатать полученный документ и вложить в контрольную работу. Описать процесс получения документа.

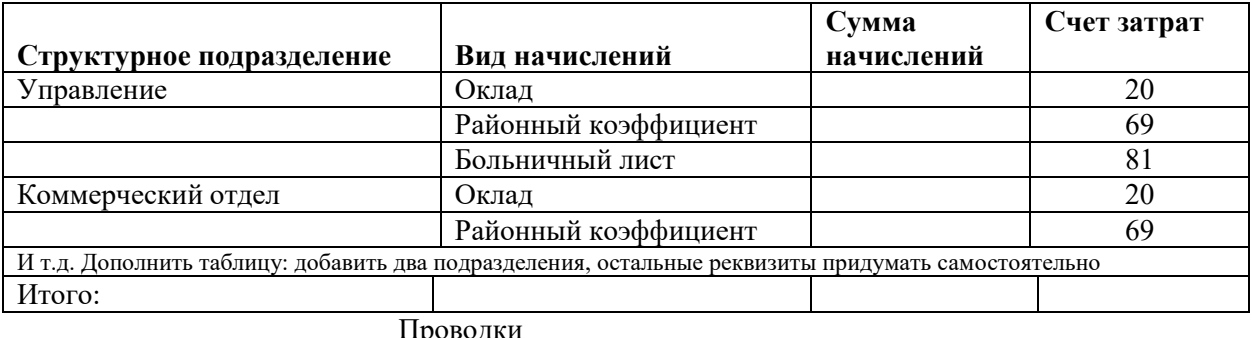

#### **Ведомость начислений за октябрь 2019 года**

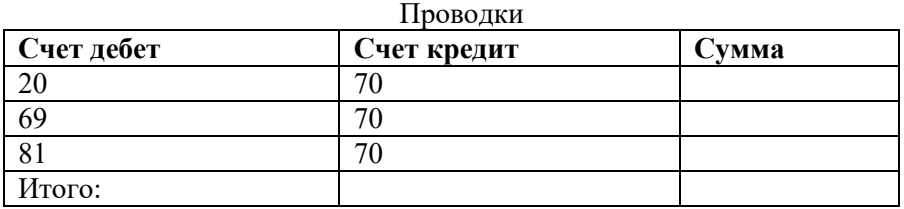

**ЗАДАЧА 4.** Рассчитать экономическую эффективность внедрения информационной технологии методом сравнения двух вариантов. Для этого определить годовую экономию ∆С, годовой экономический эффект Э<sub>год</sub>, коэффициент экономической эффективности Е<sub>р</sub> и срок окупаемости  $\tau_p$ . Сделать выводы.

Для расчета использовать следующие данные:

| Базовый вариант ИТ (1) |                      | Проектируемый вариант ИТ (2) |                      |                                        |  |  |  |
|------------------------|----------------------|------------------------------|----------------------|----------------------------------------|--|--|--|
| Капитальные            | Гекущие              | Капитальные вло- Текущие     |                      | Косвенный                              |  |  |  |
| вложения $K_1$ , т.р.  | затраты $C_1$ , т.р. | жения $K_2$ , т.р.           | затраты $C_2$ , т.р. | $\Box$ Эффект С <sub>косв</sub> , т.р. |  |  |  |
| 22300                  | 32200                | 38000                        | 20150                | 50                                     |  |  |  |

## **ВАРИАНТ 1**

**ВОПРОС:** Классификация экономической информации.

**ЗАДАЧА 1.** Дано информационное сообщение: ООО "Рассвет" ежемесячно производит 2 тонны говядины 1 категории, 4 тонны говядины 2 категории, 25 центнеров молока 3,5% жирности, 10 центнеров молока 1,5% жирности. Себестоимость 1 центнера говядины 1 категории – 5000 руб., 1 центнера говядины 2 категории – 4800 руб., 1 центнера молока 3,5% жирности – 450 руб., 1 центнера молока 1,5% жирности – 395 руб.

Указать форму и содержание реквизитов. Классифицировать реквизиты на основание и признаки. Определить объем информации данного информационного сообщения в символах, битах, байтах, килобайтах.

**ЗАДАЧА 2.** Разработать коды единиц измерения, используя серийную систему кодирования.

Единицы измерения: грамм, килограмм, тонна, литр, метр, галлон, центнер, километр, штука, тысяча штук, пара, комплект, пачка, коробка, ящик, миля, фунт, кварта, фут, вагон, состав.

Признаком классификации может являться состояние объекта, который измеряется (жидкость, твердое вещество, расстояние, количество и т.д.). Резерв должен составлять два номера. Результаты решения оформить в виде таблицы, состоящей из четырех столбцов (признак классификации, наименование единиц, код, резерв).

**ЗАДАЧА 3.** Создать расчетно-платежную ведомость.

#### **Расчетно-платежная ведомость за январь 2019 года**

**(Административно - управленческий аппарат)**

| Табном                                                                                    | Фамилия,        | Долж-    | Оклад   |      | Отра Отраб. |                  |   |          |    |       | Сумма | Роспись |
|-------------------------------------------------------------------------------------------|-----------------|----------|---------|------|-------------|------------------|---|----------|----|-------|-------|---------|
| $0T-$<br>имя,                                                                             |                 | ность    |         | дней | Чac         | <b>НАЧИСЛЕНО</b> |   | УДЕРЖАНО |    |       |       |         |
|                                                                                           | чество          |          |         |      |             | оклад            | . | Итого    | .  | Итого |       |         |
|                                                                                           |                 |          |         |      |             |                  |   | 10       | 11 | 12    | 13    | 14      |
| 001                                                                                       | Гоголев<br>Н.И. | Директор | 8500,00 | 26   |             |                  |   |          |    |       |       |         |
| 002                                                                                       |                 |          |         |      |             |                  |   |          |    |       |       |         |
| Базу данных дополнить самостоятельно: в списке ведомости должно быть не менее 10 человек. |                 |          |         |      |             |                  |   |          |    |       |       |         |
|                                                                                           | Итого:          |          |         |      |             |                  |   |          |    |       |       |         |

Работу выполнить в следующей последовательности:

- 1. Ввести постоянную часть таблицы (колонки 1-5).
- 2. Выполнив **Окно Закрепить области** оставить видимой постоянно на экране колонки 1,2,3,4,5
- 3. Создать переменную часть таблицы (колонка 5) и произвести расчеты (колонки 6 13)
- 4. Скопировать колонки 2,3 в конец таблицы, обозначив их номерами 15,16
- 5. Скрыть колонки 2,3,6,7, выполнив команду **Формат**
- 6. Перед печатью выполнить просмотр таблицы. Отменить закрепление областей.
- 7. Сохранить таблицу под именем **ЯНВАРЬ**
- 8. Перейти к расчетам на февраль. Изменить заголовок таблицы.
- 9. Закрепить видимые области и снять скрытие столбцов.
- 10. Ввести отработано дней и, если необходимо скорректировать оклад. Скрыть колонки 2,3,6,7
- 11. Выполнить просмотр. Отменить закрепление областей.
- 12. Сохранить таблицу под именем **ФЕВРАЛЬ.**

Распечатать полученный документ и вложить в контрольную работу. Описать процесс получения документа.

**ЗАДАЧА 4.** Рассчитать экономическую эффективность внедрения информационной технологии методом сравнения двух вариантов. Для этого определить годовую экономию ∆С, годовой экономический эффект Э<sub>гол</sub>, коэффициент экономической эффективности Е<sub>р</sub> и срок окупаемости  $\tau_{p}$ . Сделать выводы.

Для расчета использовать следующие данные:

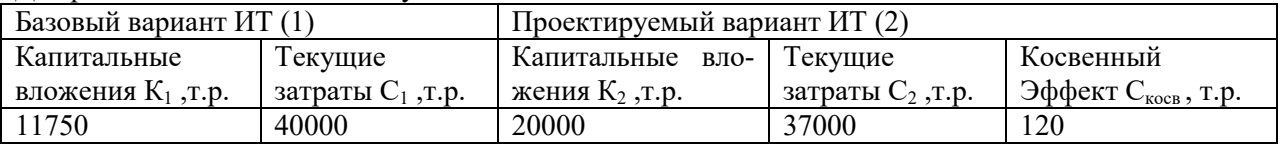

#### **ВАРИАНТ 2**

**ВОПРОС:** Защитные коды, правила их построения и применения.

**ЗАДАЧА 1.** Дано информационное сообщение: Механизатор 1 категории совхоза "Факел" получил за сентябрь 2019 года заработную плату 2300 рублей и премию 350 рублей, отработав при этом 175 часов, из них 23 часа сверхурочно.

Указать форму и содержание реквизитов. Классифицировать реквизиты на постоянные и переменные. Определить объем информации данного информационного сообщения в символах, битах, байтах, килобайтах.

**ЗАДАЧА 2.** Спроектировать коды предприятий по производству и переработке с/х продукции, подсобных предприятий и прочих промышленных производств колхоза, используя иерархический метод классификации. Указать по какой системе кодирования построен полный код.

Вся номенклатура делится на 2 группы: предприятия по производству с/х продукции и предприятия по переработке с/х продукции. Кроме того, в колхозе имеются еще подсобные организации по добыче и производству топлива, строительных материалов и транспортных средств. Наименования предприятий и производств: автопарк, молокозавод, свиноферма, льняной завод, конюшня, зерноток, овощехранилище, маслосыроваренный завод, мельница, хлебопекарня, скотобойня, кирпичный завод, лесопилка, колбасный цех, зернохранилище, коровник.

**ЗАДАЧА 3.** Создать сводную ведомость начислений с использованием MS EXCEL и провести проводки. Ведомость начислений сформировать на листе 1 под названием **Начисления**. Таблицу проводок создать на листе 2 – **Проводки.** Распечатать полученный документ и вложить в контрольную работу. Описать процесс получения документа.

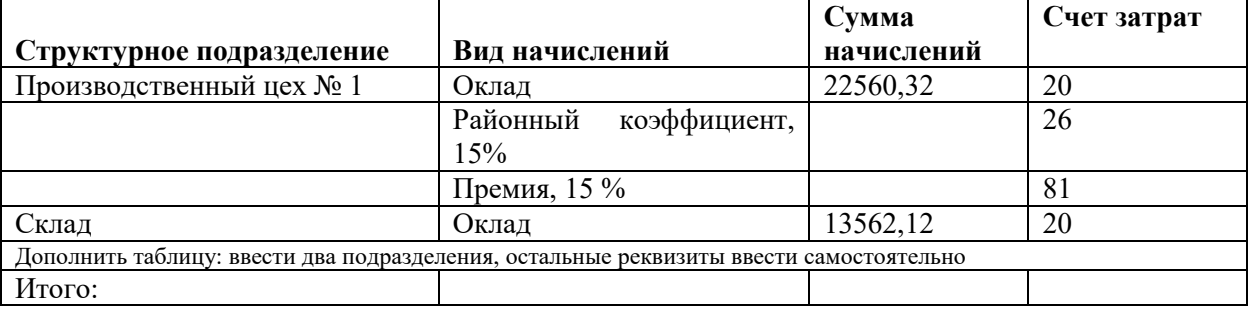

#### **Ведомость начислений за январь 2019 года**

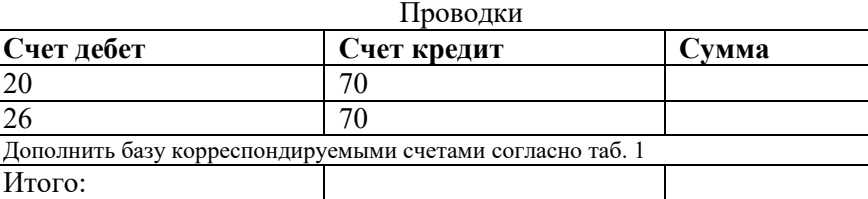

**ЗАДАЧА 4.** Рассчитать экономическую эффективность внедрения информационной технологии методом сравнения двух вариантов. Для этого определить годовую экономию ∆С, годовой экономический эффект Э<sub>гол</sub>, коэффициент экономической эффективности Е<sub>р</sub> и срок окупаемости  $\tau_{p}$ . Сделать выводы.

Для расчета использовать следующие данные:

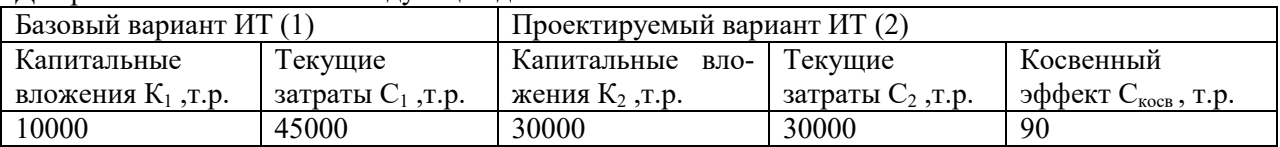

## **ВАРИАНТ 3**

**ВОПРОС:** Классификация информационных систем.

**ЗАДАЧА 1.** Товарно-транспортная накладная содержит следующие реквизиты: Наименование грузоотправителя – 30 зн., р/с – 9 зн., ИНН – 11 зн., МФО – 7 зн., наименование банка – 20 зн, телефон -8 зн., ФАКС – 8 зн; Наименование грузоотправителя – реквизиты те же и той же значности; Срок оплаты – 1 зн, № п/п – 3 зн, наименование товара – 25 зн, количество – 5 зн, единица измерения –6 зн, цена – 8 зн, НДС – 9 зн, акциз – 9 зн, сумма с НДС –10 зн, сумма – 12 зн.

Расположить реквизиты по зонам документа, определить тип реквизитов. Определить объем информации в байтах, Кбайтах, Мбайтах, при условии, что в среднем за месяц выписывается 100 документов, в каждом документе в среднем – 10 наименований товаров (10 строк), рабочих дней в месяце – в среднем 25.4.

**ЗАДАЧА 2**. Закодировать табельные номера сотрудников предприятия, используя иерархический метод классификации. Указать по какой системе кодирования построен полный код.

Дирекция предприятия составляет 15 человек, включая руководство (5 человек), плановоэкономический отдел (4) и бухгалтерию (6). Руководству подчиняется 2 цеха основного производства (30 и 40 человек), вспомогательное производство (15 человек) и прочие службы (5 человек). Предприятие расширяет основное производство, поэтому ведется прием на работу. Составить формулу структуры кода.

**ЗАДАЧА 3**. Создать «Расчетно-платежную ведомость».

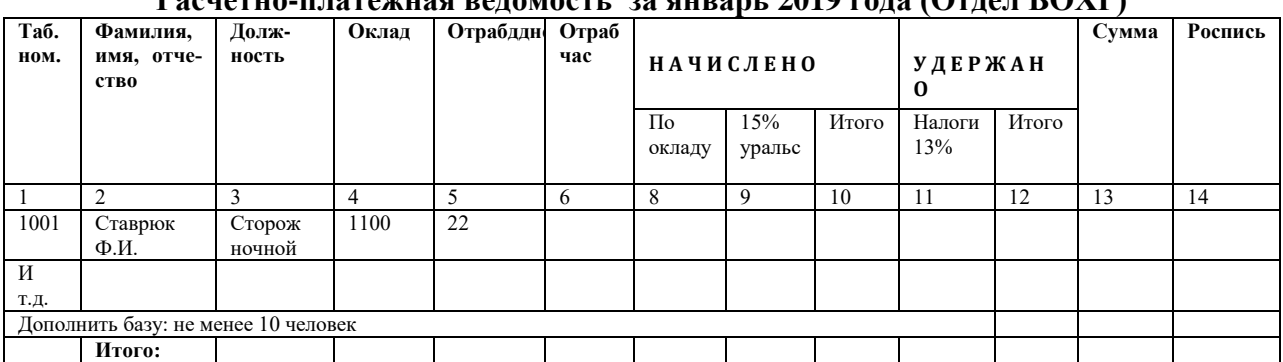

# **Расчетно-платежная ведомость за январь 2019 года (Отдел ВОХР)**

Работу выполнить в следующей последовательности:

- 13. Ввести постоянную часть таблицы (колонки 1-5).
- 14. Выполнив **Окно Закрепить области** оставить видимой постоянно на экране колонки 1,2,3,4,5
- 15. Создать переменную часть таблицы (колонка 5) и произвести расчеты (колонки 6 13)
- 16. Скопировать колонки 2,3 в конец таблицы, обозначив их номерами 15,16
- 17. Скрыть колонки 2,3,6,7, выполнив команду **Формат**
- 18. Перед печатью выполнить просмотр таблицы. Отменить закрепление областей.
- 19. Сохранить таблицу под именем **ЯНВАРЬ**
- 20. Перейти к расчетам на февраль. Изменить заголовок таблицы.
- 21. Закрепить видимые области и снять скрытие столбцов.
- 22. Ввести отработано дней и, если необходимо скорректировать оклад. Скрыть колонки 2,3,6,7
- 23. Выполнить просмотр. Отменить закрепление областей.

24. Сохранить таблицу под именем **ФЕВРАЛЬ.**

Распечатать полученный документ и вложить в контрольную работу. Описать процесс получения документа.

**ЗАДАЧА 4.** Рассчитать экономическую эффективность внедрения информационной технологии методом сравнения двух вариантов. Для этого определить годовую экономию ∆С, годовой экономический эффект Э<sub>год</sub>, коэффициент экономической эффективности Е<sub>р</sub> и срок окупаемости  $\tau_{p}$ . Сделать выводы.

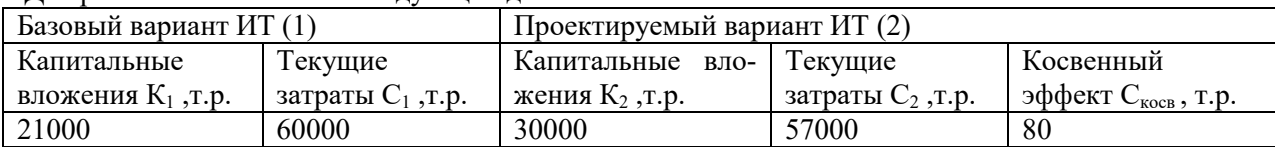

Для расчета использовать следующие данные:

#### **ВАРИАНТ 4**

**ВОПРОС:** Понятие прямого и косвенного эффекта. Методика расчета экономической эффективности внедрения АИС.

**ЗАДАЧА 1.** Дано информационное сообщение: ООО "Восход" за сентябрь 2002 г. реализовал продукцию: 250 кг картофеля по цене 3 руб. 50 коп., 200 кг капусты по цене 6 руб., 150 кг моркови по цене 8 руб., 100 кг свеклы по цене 7 руб.

Указать форму и содержание реквизитов. Классифицировать реквизиты на основание и признаки. Определить объем информации данного информационного сообщения в символах, битах, байтах, килобайтах.

**ЗАДАЧА 2.** Разработать структуру кода молочной продукции, реализуемой на территории республики, используя фасетный метод классификации. Код должен отражать региональную принадлежность и правовую форму организации предприятия, вид и жирность продукции, объем и вид упаковки.

Привести примеры кодов трех объектов.

ЗАДАЧА 3. Сформировать «Расчетно-платежную ведомость».

Задание выполнить в следующей последовательности:

- 1. Определить Сумму к выдаче
- 2. Выполнить сортировку таблицы по столбцу Структурное подразделение
- 3. Вычислить промежуточные итоги и общий итог (колонки 4,5,6) по команде Данные → Итоги
- 4. Щелчком по маркеру свернуть и развернуть подитоги по бригадам

#### Платежная ведомость №

#### за октябрь 2019 года (нех по переработке мясопролуктов)

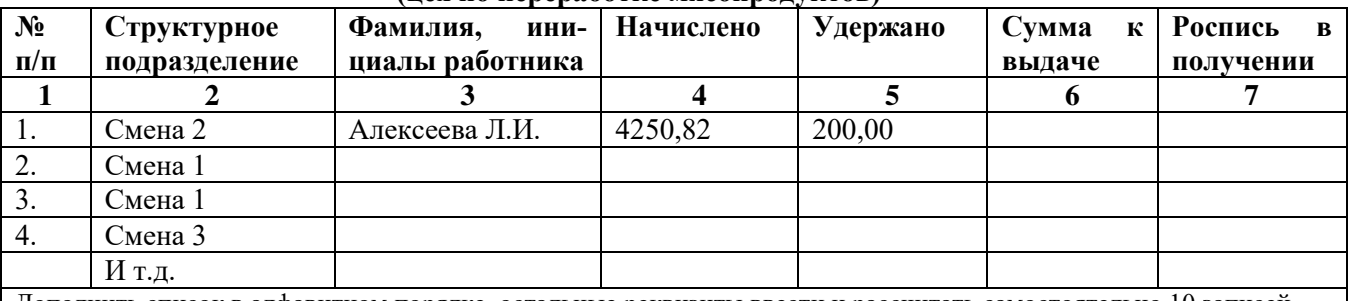

Дополнить список в алфавитном порядке, остальные реквизиты ввести и рассчитать самостоятельно 10 записей. Распечатать полученный документ и вложить в контрольную работу. Описать процесс получения

документа.

ЗАДАЧА 4. Рассчитать экономическую эффективность внедрения информационной технологии методом сравнения двух вариантов. Для этого определить годовую экономию ДС, годовой экономический эффект  $\Theta_{\text{row}}$ , коэффициент экономической эффективности Е<sub>р</sub> и срок окупаемости  $\tau_{\text{no}}$ . Сделать выводы.

Для расчета использовать следующие данные:

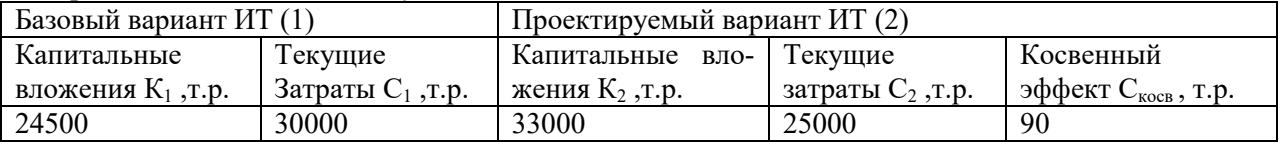

#### **ВАРИАНТ 5**

ВОПРОРС: Классификация прикладного программного обеспечения.

ЗАДАЧА 1. Дано информационное сообщение: за октябрь 2019 г. Петров В.В. отработал 150 часов, из них 20 часов в ночную смену; Иванов С.Ю. - 170 часов, из них 30 часов ночные и сверхурочные; Семенов А.Н. - 160 часов, из них 5 часов сверхурочных, 15 часов в выходные дни.

Указать форму и содержание реквизитов. Классифицировать реквизиты на обрабатываемые и необрабатываемые. Определить объем информации данного информационного сообщения в символах, битах, байтах, килобайтах.

ЗАДАЧА 2. Разработать структуру полного кода агентов Госстраха, используя иерархический метод классификации. Указать по какой системе кодирования построен полный код.

Общее количество инспекций Госстраха на территории республики - 29, в каждой из них по 6-8 участков, на каждом участке 5-7 бригад, в каждой бригаде не более 12 агентов.

ЗАДАЧА 3. Сформировать в MS EXCEL «Штатное расписание АУП».

Штатное расписание АУП № На 1 октябрь 2019 года

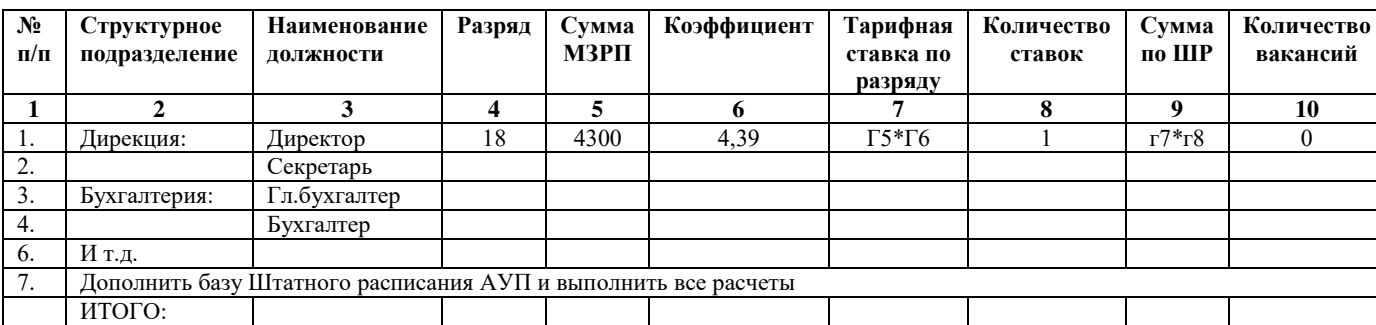

Распечатать полученный документ и вложить в контрольную работу. Описать процесс получения документа.

**ЗАДАЧА 4.** Рассчитать экономическую эффективность внедрения информационной технологии методом сравнения двух вариантов. Для этого определить годовую экономию ∆С, годовой экономический эффект Э<sub>год</sub>, коэффициент экономической эффективности Е<sub>р</sub> и срок окупаемости  $\tau_{p}$ . Сделать выводы.

Для расчета использовать следующие данные:

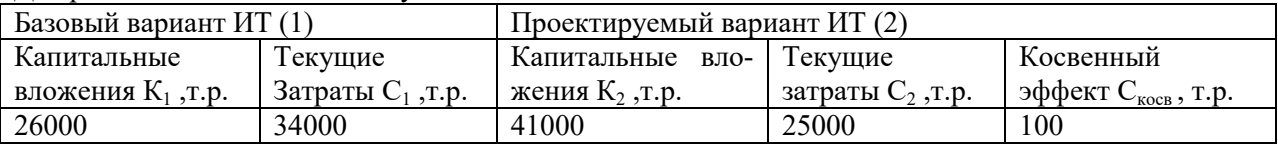

#### **ВАРИАНТ 6**

**ВОПРОС:** Понятие информационной технологии (ИТ). Классификация ИТ.

**ЗАДАЧА 1.** Расходный кассовый ордер содержит следующие реквизиты: Наименование организации – 50 зн., № документа – 8 зн., Дата – 8 зн., Дебет – 4 зн., Кредит – 4 зн., Сумма – 8 зн., Выдать – 50 зн., Основание – 50 зн., Сумма прописью – 50 зн., Приложение – 50 зн., Руководитель – 100 зн., Главный бухгалтер – 100 зн., Кассир – 100 зн.

Расположить реквизиты по зонам документа, определить тип реквизитов, стабильность (постоянный или переменный). Определить объем информации в байтах, Кбайтах, Мбайтах, при условии, что в среднем за месяц выписывается 200 документов, рабочих дней в месяце – в среднем 25.4.

**ЗАДАЧА 2.** Разработать структуру кода работников организации, используя иерархический метод классификации. Указать по какой системе кодирования построен полный код.

В организации работает 1200 человек. Дирекции (6 человек) подчиняется бухгалтерия (10 человек), планово-экономический отдел (5 человек) и производство. Бухгалтерии подчиняется касса (20 человек). Планово-экономическому отделу подчиняются отдел материально-технического снабжения (4 человека) и отдел сбыта (4 человека). Производство состоит из 10 участков. На каждом участке должно работать не менее 150 человек. Штат работников производства не укомплектован, ведется прием.

**ЗАДАЧА 3.** Создать сводную ведомость удержаний с использованием MS EXCEL и провести проводки. Ведомость удержаний сформировать на листе 1 под названием **Удержания**. Таблицу проводок создать на листе 2 – **Проводки.** Распечатать полученный документ и вложить в контрольную работу. Описать процесс получения документа.

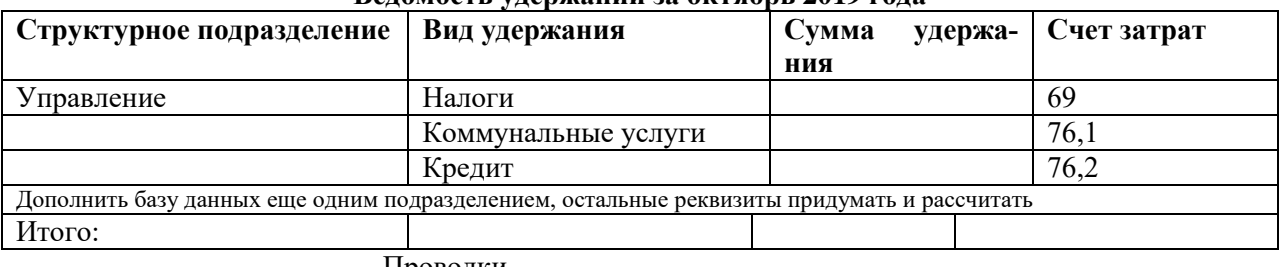

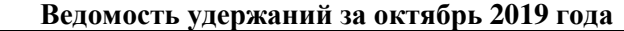

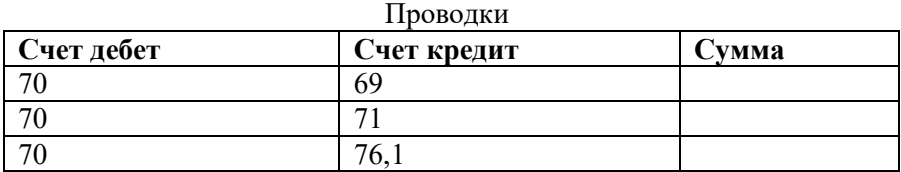

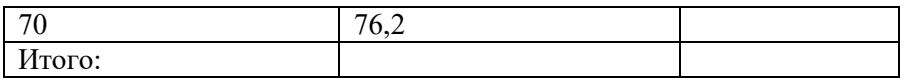

ЗАДАЧА 4. Рассчитать экономическую эффективность внедрения информационной технологии методом сравнения двух вариантов. Для этого определить годовую экономию ДС, годовой экономический эффект Этод, коэффициент экономической эффективности Е, и срок окупаемости т. Сделать выводы.

Для расчета использовать следующие данные:

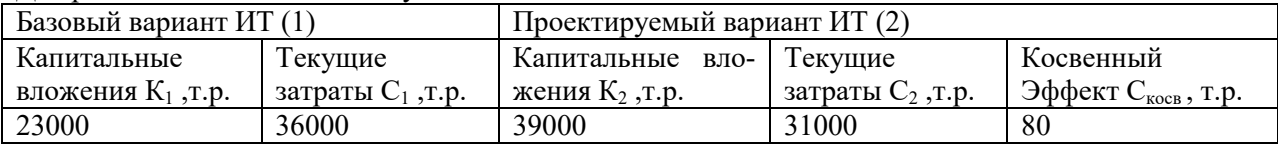

#### ВАРИАНТ 7

ВОПРОС: Этапы проектирования и внедрения автоматизированных информационных систем.

ЗАДАЧА 1. На предприятии 8 цехов, которые выпускают продукцию. При передаче продукции на склад оформляются Накладные, которые содержат информацию типа: Наименование цеха отправителя- 10 зн, его кодовое обозначение – 2 зн, Наименование склада – 10 зн, его код – 2 зн, Вид операции - 15 зн, наименование продукции - 20 зн, дебет счета, субсчета - 6 зн, кредит - 6 зн, ед.измерения – 5 зн., количество отправлено – 6 зн., количество принято – 6 зн., количество возвращено - 6 зн, себестоимость продукции - 7 зн., сумма - 12зн.

Расположить реквизиты по зонам документа и определить тип реквизитов. Определить объем информации в символах, битах, байтах и кбайтах, если в среднем за месяц выписывается 200 накладных в двух экземплярах, при двусменной работе. Число рабочих дней в среднем за месяц -25.4

ЗАДАЧА 2. Разработать коды работников предприятия по фасетному методу классификации. Число работников предприятия не должно превышать 150 человек.

Код должен содержать следующие классификационные признаки: Список работников, должность, образование, стаж работы, пол, национальность.

Привести примеры кодов трех работников предприятия.

ЗАДАЧА 3. Создать ведомость «Штатное расписание АУП».

## Штатное расписание №

#### На 1 октябрь 2019 года

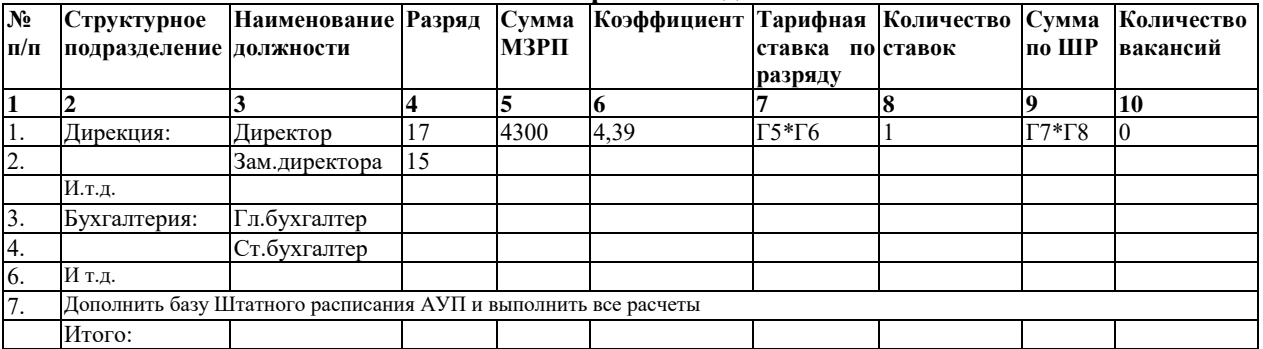

Распечатать полученный документ и вложить в контрольную работу. Описать процесс получения локумента.

ЗАДАЧА 4. Рассчитать экономическую эффективность внедрения информационной технологии методом сравнения двух вариантов. Для этого определить годовую экономию ДС, годовой экономический эффект Э<sub>год</sub>, коэффициент экономической эффективности Е<sub>р</sub> и срок окупаемости т<sub>р</sub>. Слелать выволы.

Лля расчета использовать слелующие ланные:

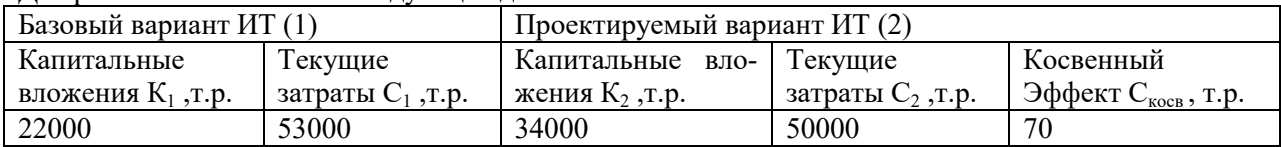

#### ВАРИАНТ 8

ВОПРОС: Стадии процесса преобразования экономической информации.

**ЗАДАЧА 1.** Дано информационное сообщение: В ООО "Заря" на 01.09.2002 г. списочная численность работающих составляет 126 человек, из них 56 человек - мужчины, 23 человека - военнообязанные, 72 человека - с высшим образованием, 13 человек пенсионного возраста. Средняя зарплата на предприятии составляет 2350 рублей.

Указать форму и содержание реквизитов. Классифицировать реквизиты на основания и признаки. Определить объем информации данного информационного сообщения в символах, битах, байтах, килобайтах.

**ЗАДАЧА 2.** Разработать коды видов основных средств, используя серийную систему кодирования.

Основные средства включают: земельные участки, здания, сооружения, оборудование, силовые машины, рабочие машины, измерительные приборы, инструмент, инвентарь, технические средства, транспортные средства, рабочий скот, продуктивный скот, многолетние насаждения, другие виды основных средств.

Результаты решения оформить в виде таблицы, состоящей из четырех столбцов (признак классификации, наименование ОС, код, резерв).

**ЗАДАЧА 3.** Создать сводную ведомость удержаний с использованием MS EXCEL и провести проводки. Ведомость удержаний сформировать на листе 1 под названием **Удержания**. Таблицу проводок создать на листе 2 – **Проводки.** Распечатать полученный документ и вложить в контрольную работу. Описать процесс получения документа.

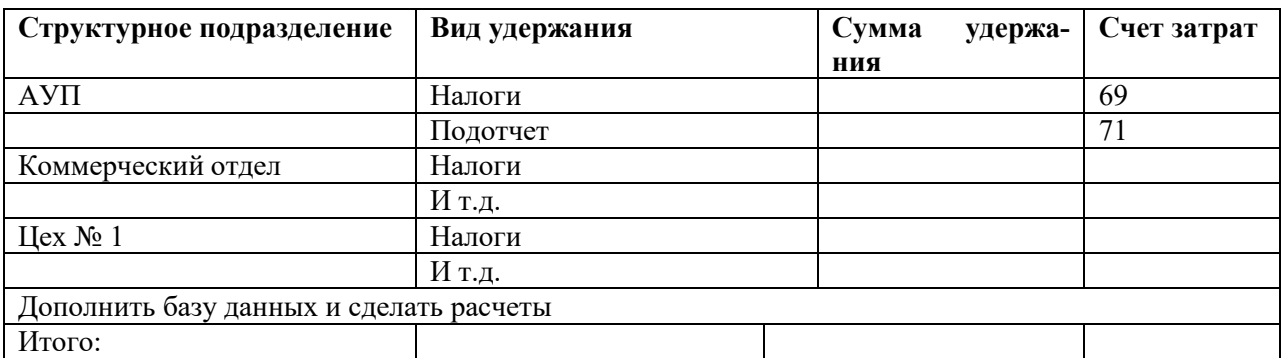

#### **Ведомость удержаний за январь 2019 года**

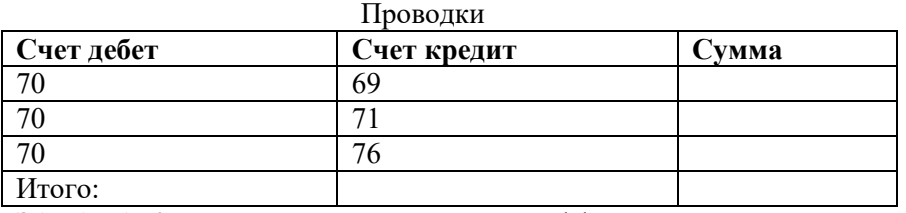

**ЗАДАЧА 4.** Рассчитать экономическую эффективность внедрения информационной технологии методом сравнения двух вариантов. Для этого определить годовую экономию ∆С, годовой экономический эффект Э<sub>гол</sub>, коэффициент экономической эффективности Е<sub>р</sub> и срок окупаемости  $\tau_{p}$ . Сделать выводы.

Для расчета использовать следующие данные:

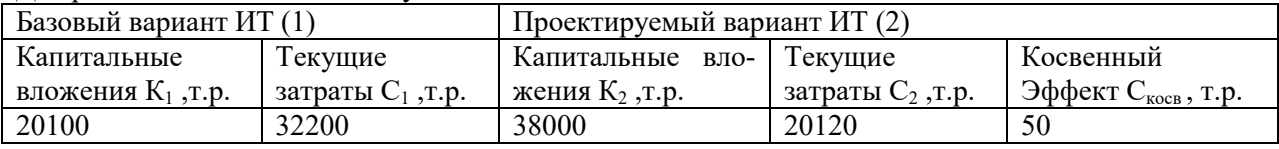

#### **ВАРИАНТ 9**

**ВОПРОС:** Локальные и глобальные вычислительные сети.

**ЗАДАЧА 1.** Приходный кассовый ордер содержит следующие реквизиты: Наименование организации – 80 зн., № документа – 8 зн., Дата – 10 зн., Дебет – 4 зн., Кредит – 4 зн., Сумма – 8 зн., Принять – 50 зн., Основание – 50 зн., Сумма прописью – 50 зн., Приложение – 50 зн., Руководитель – 100 зн., Главный бухгалтер – 100 зн., Кассир – 100 зн.

Расположить реквизиты по зонам документа, определить тип реквизитов, стабильность (постоянный или переменный). Определить объем информации в байтах, Кбайтах, Мбайтах, при условии, что в среднем за месяц выписывается 200 документов, рабочих дней в месяце – в среднем 25.4. **ЗАДАЧА 2.** Разработать структуру кода макаронной продукции, реализуемой на территории республики, используя фасетный метод классификации. Код должен отражать региональную принадлежность и правовую форму организации предприятия, вид и сорт продукции, массу и вид упаковки.

Привести примеры кодов трех объектов.

**ЗАДАЧА 3.** Создать сводную ведомость начислений с использованием MS EXCEL и провести проводки. Ведомость начислений сформировать на листе 1 под названием **Начисления**. Таблицу проводок создать на листе 2 – **Проводки .** Распечатать полученный документ и вложить в контрольную работу. Описать процесс получения документа.

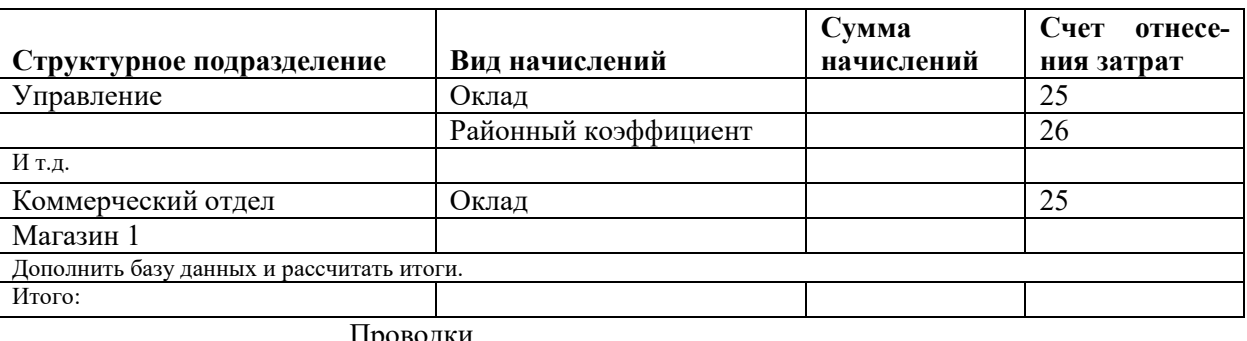

#### **Ведомость начислений за январь 2019 года**

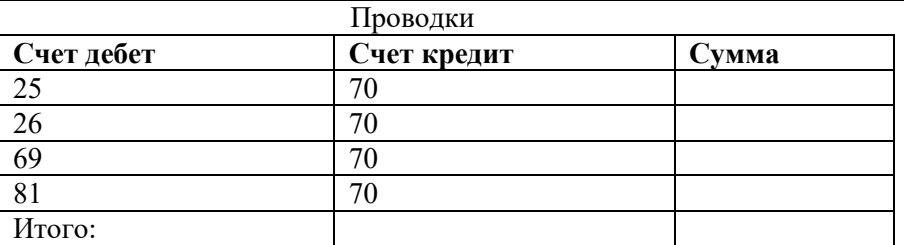

**ЗАДАЧА 4.** Рассчитать экономическую эффективность внедрения информационной технологии методом сравнения двух вариантов. Для этого определить годовую экономию ∆С, годовой экономический эффект Э<sub>год</sub>, коэффициент экономической эффективности Е<sub>р</sub> и срок окупаемости  $\tau_p$ . Сделать выводы.

Для расчета использовать следующие данные:

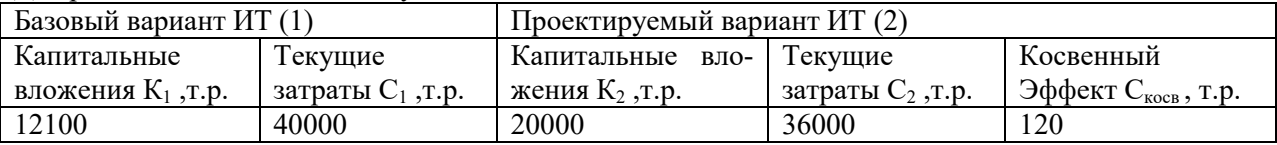

# ЛИСТ РЕГИСТРАЦИИ ИЗМЕНЕНИЙ

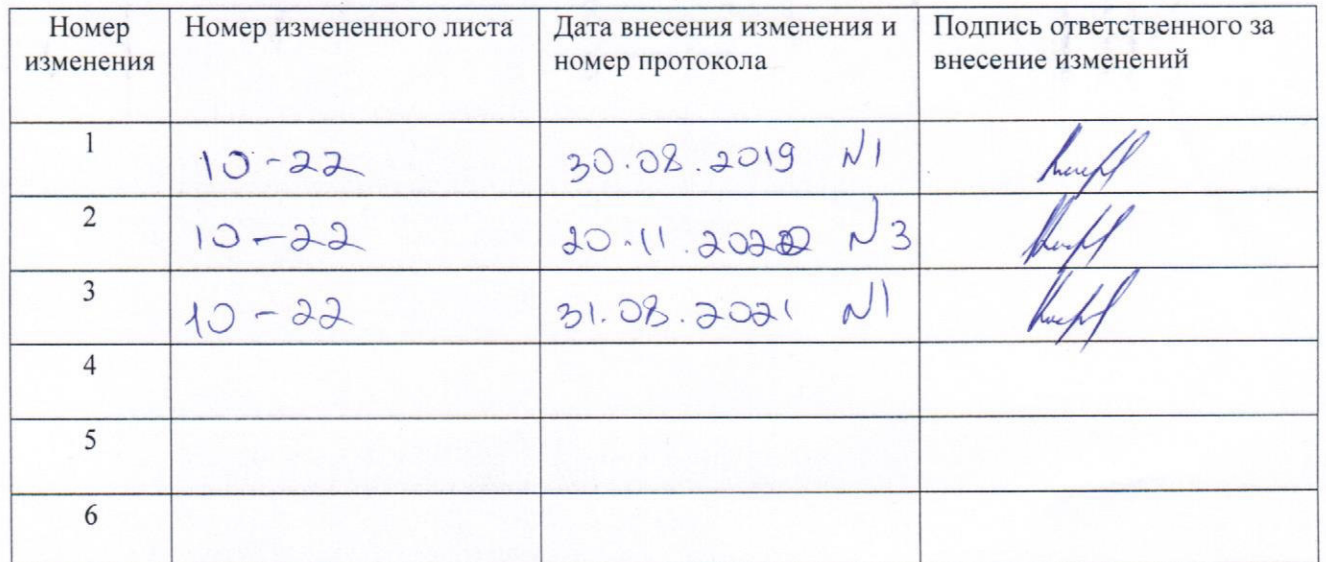